# **TALLINN UNIVERSITY OF TECHNOLOGY**

# FACULTY OF CHEMICAL AND MATERIALS TECHNOLOGY DEPARTMENT OF MATERIALS SCIENCE

# **GRID-CONNECTED PHOTOVOLTAIC SYSTEM DESIGN FOR A SHOPPING CENTER IN TARTU**

Master Thesis

Utku Dinler

Supervisor : Andres Öpik , Chair of Physical Chemistry, Professor

Materials and Processes of Sustainable Energetics

2014

#### **Declaration**

Hereby I declare that this master thesis, my original investigation and achievement, submitted for the master degree at Tallinn University of Technology has not been submitted for any degree or examination.

................................

Name of the student

# **TALLINNA TEHNIKAÜLIKOOL**

# KEEMIA- JA MATERJALITEHNOLOOGIA TEADUSKOND MATERJALITEADUSE INSTITUUT

# **TARTU KAUBANDUSKESKUSE JAOKS GENEREEERİTUD VÕREGA-ÜHENDATUD PÄİKESEPANEELİ SÜSTEEM**

Magistritöö

Utku Dinler

Juhendaja : Andres Öpik , füüsikalise keemia õppetool, Professor

Materjalid ja protsessid jätkusuutlikus energeetikas 2014

3

# **Table of Contents**

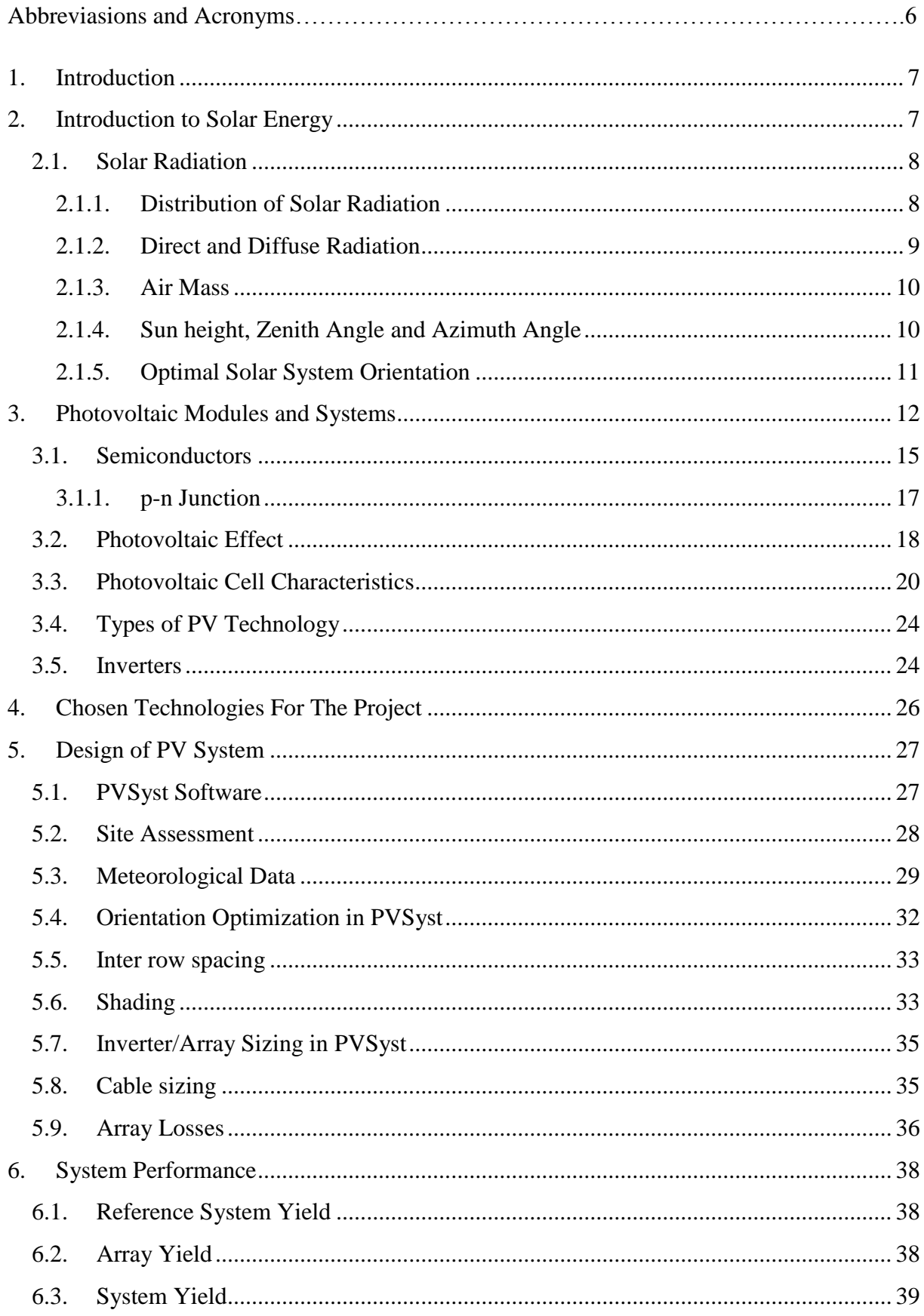

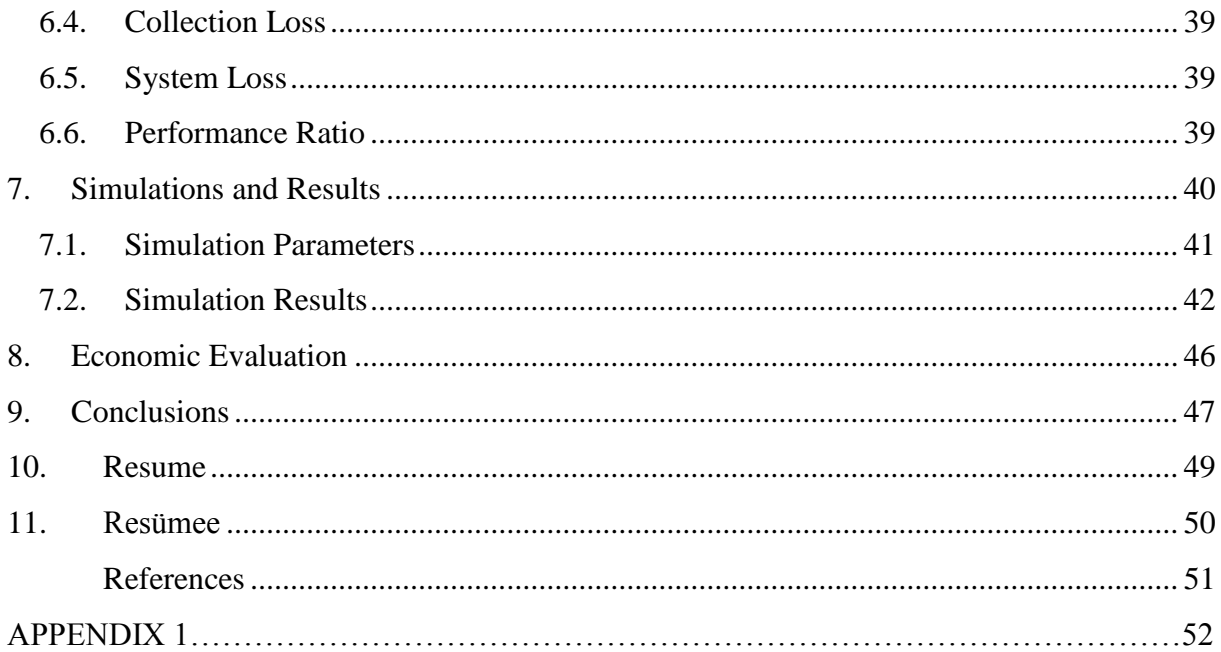

# **Abbreviations and Acronyms**

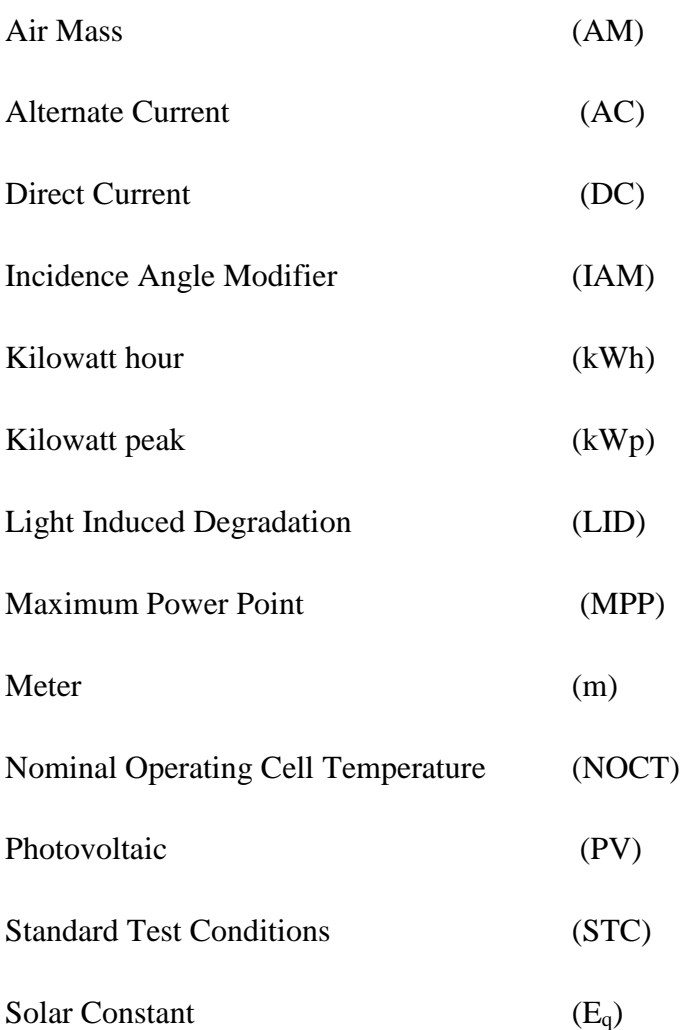

## <span id="page-6-0"></span>**1. Introduction**

As demand for significantly increases all around the world, environmental effects and limited sources of fossil fuels has led the countries to invest in renewable energy technologies.

European Union aims to provide 20% of its energy from renewables by 2020 in order to cut the greenhouse gas emissions and be less dependent on imported energy [1]. As a member of European Union, Estonia, provided 14.6% of its energy supply from renewables in 2012, which is a result of using biomass in heating sector. In addition, Estonia has significant potential of wind energy [2].

Developments in photovoltaic system during the last decade have shown that it can be an economically viable option in northern countries and diversify the choices of renewable energy.

The objective of this thesis is to design sufficient grid-connected photovoltaic systems for a shopping mall in Tartu, Estonia.

The aim of this thesis is to compare the performances and investigate the economical aspects of the designed photovoltaic systems and offer the most suitable inverter type.

# <span id="page-6-1"></span>**2. Introduction to Solar Energy**

Solar energy is the energy that comes to Earth from the core of the Sun, which is created from the conversion of hydrogen to helium. It comes to Earth as electromagnetic waves (photons). Since it is available everywhere, it is free of geopoloitical tensions and free of pollution emissions.

Although many efficient systems of solar energy to produce heat and electricity had been demonstrated, it has not yet been accepted as a common source of energy because of economic competition against cheaper fossil fuels and the contuniuty and reliability issues that modern economies and lifestyles demand [3].

#### <span id="page-7-0"></span>**2.1. Solar Radiation**

Solar radiation is defined as the electromagnetic radiation that is transmitted from the Sun [4]. Because of the long distance between the Sun and the Earth, only an insignificant proportion of the radiation arrives to the Earth, which attains an amount of energy  $10^{18}$  kWh/year. This amount of energy is almost 10.000 times of the energy requirement in the world [5].

#### <span id="page-7-1"></span>**2.1.1. Distribution of Solar Radiation**

The amount of solar radiation outside the atmosphere of the Earth changes as the Earth moves in the orbit of the Sun (Figure 2.1). The change in the distance results as a fluctuation in the irradiance which is between 1325 W/m<sup>2</sup> and 1412 W/m<sup>2</sup>. The average value is defined as solar constant,  $E_q$ , which is 1367 W/m<sup>2</sup>. Because of the losses of insolation in Earth's athmosphere which is caused by reflection, absorption (by ozone, water vapour, oxygen and carbon dioxide) and scattering (by air molecules, dust particles or pollution), this amount of irradiance cannot reach on the Earth's surface most of the time, but it can peak up to  $1400 \text{ W/m}^2$  for short periods, depending on the clouds.

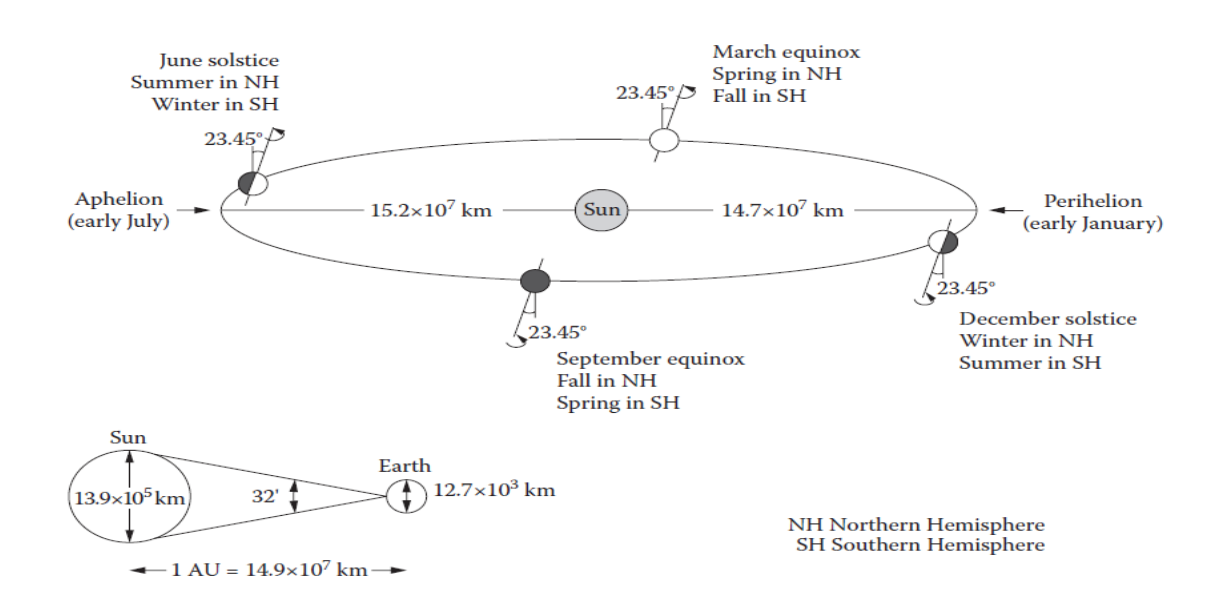

Figure 2.1 Annual motion of the Earth around the Sun [1]

The annual global radiation is defined as the total energy content of solar radiation over a year. It changes abundantly according to the region as shown in Figure 2.2.

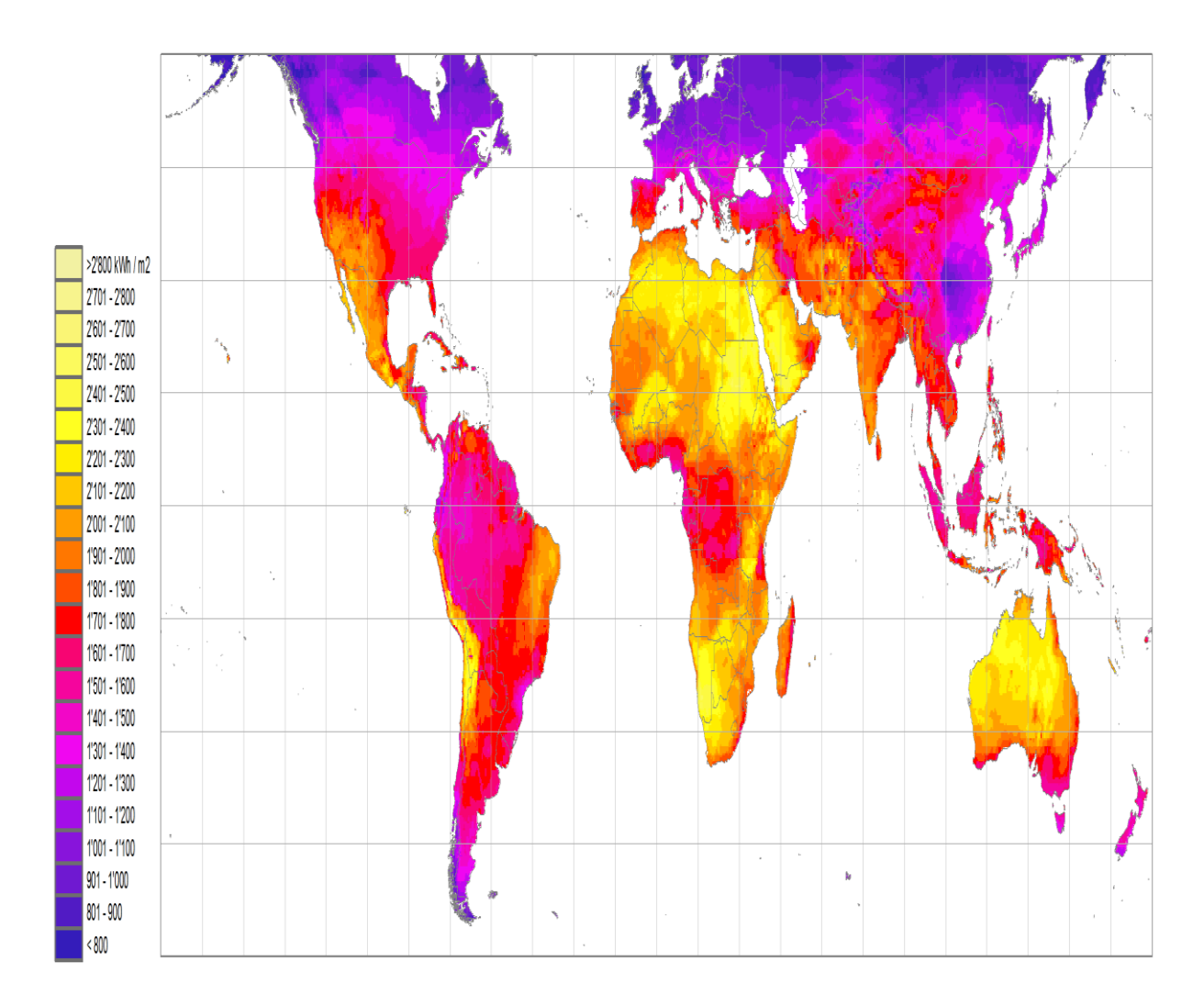

Figure 2.2 Yearly sum of global irradiance [6]

#### <span id="page-8-0"></span>**2.1.2. Direct and Diffuse Radiation**

The solar radiation on the Earth's surface is a composition of direct radiation and diffuse radiation. Diffuse radiation is scattered at the sky and has no direction, unlike direct radiation which comes directly from sky and forms shadows on objects. The proportions of direct and diffuse radiation depends on cloud conditions and solar altitude [5]. Figure 2.3 shows an illustration of direct and diffuse radiation.

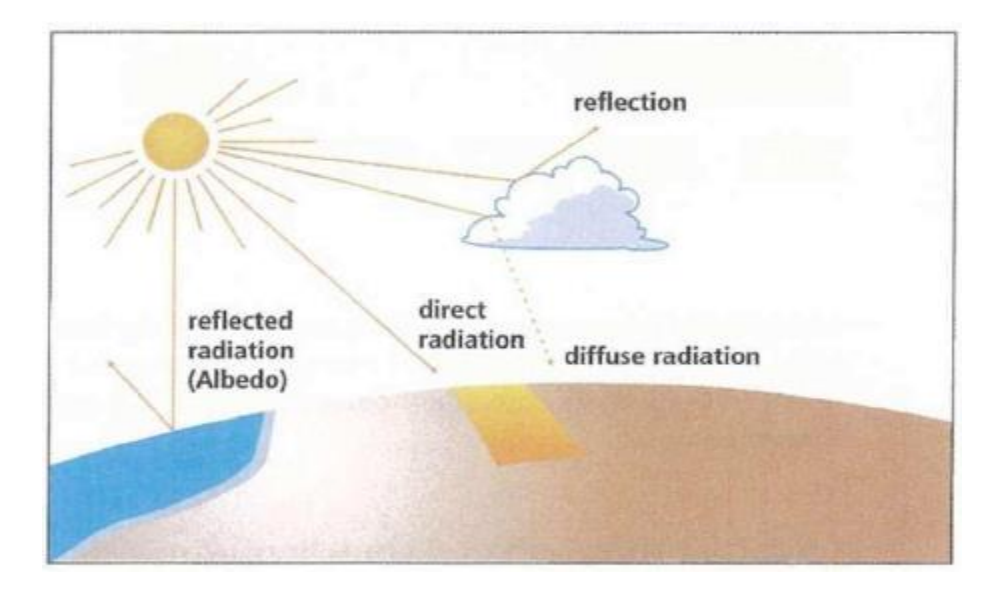

Figure 2.3 Sunlight as it passes through the atmosphere [3]

#### <span id="page-9-0"></span>**2.1.3. Air Mass**

When the Sun is perpendicular to the Earth's surface, the sunlight goes through the minimum distance possible in the air mass of the atmosphere. Therefore, the maximum irradiance usually occurs on a surface which is perpendicular to the direct sunlight. Figure 2.4 shows the relationship between air mass and sunlight during the year for Berlin.

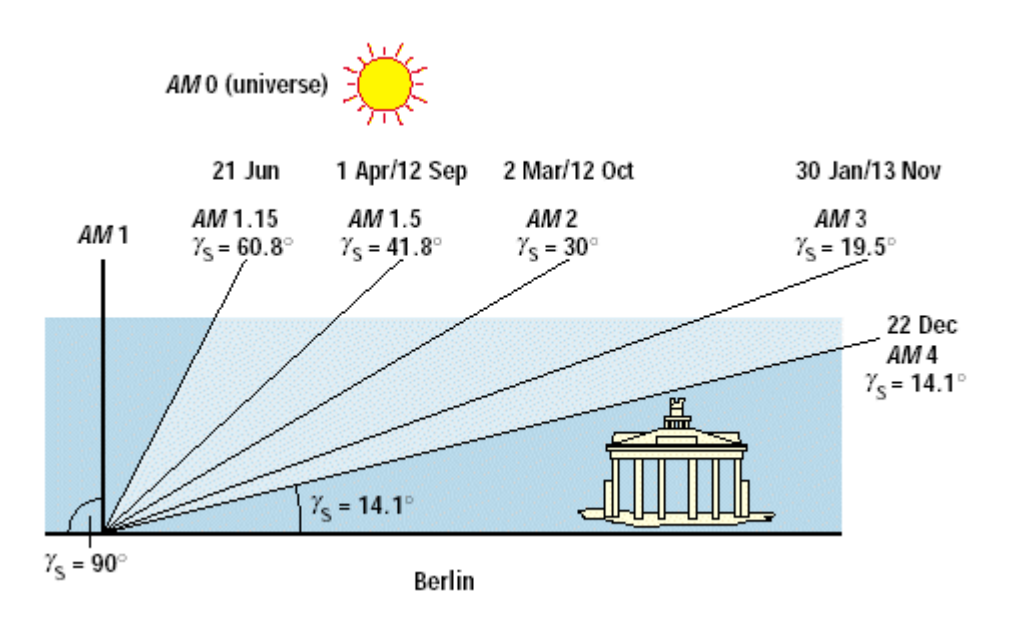

Figure 2.4 Air mass during the year in Berlin [7]

## <span id="page-9-1"></span>**2.1.4. Sun height, Zenith Angle and Azimuth Angle**

Sun height is the angle between the horizon and the center of the Sun ( $\gamma$ s) and the zenith angle is defined as the opposite of the sun height, which is 90 $^{\circ}$  -  $\gamma$ s.

Azimuth angle ( $\alpha$ s) is the angle between the geographical North and the point on the horizon below the Sun and it is measured clockwise. The angles are shown in Figure 2.5.

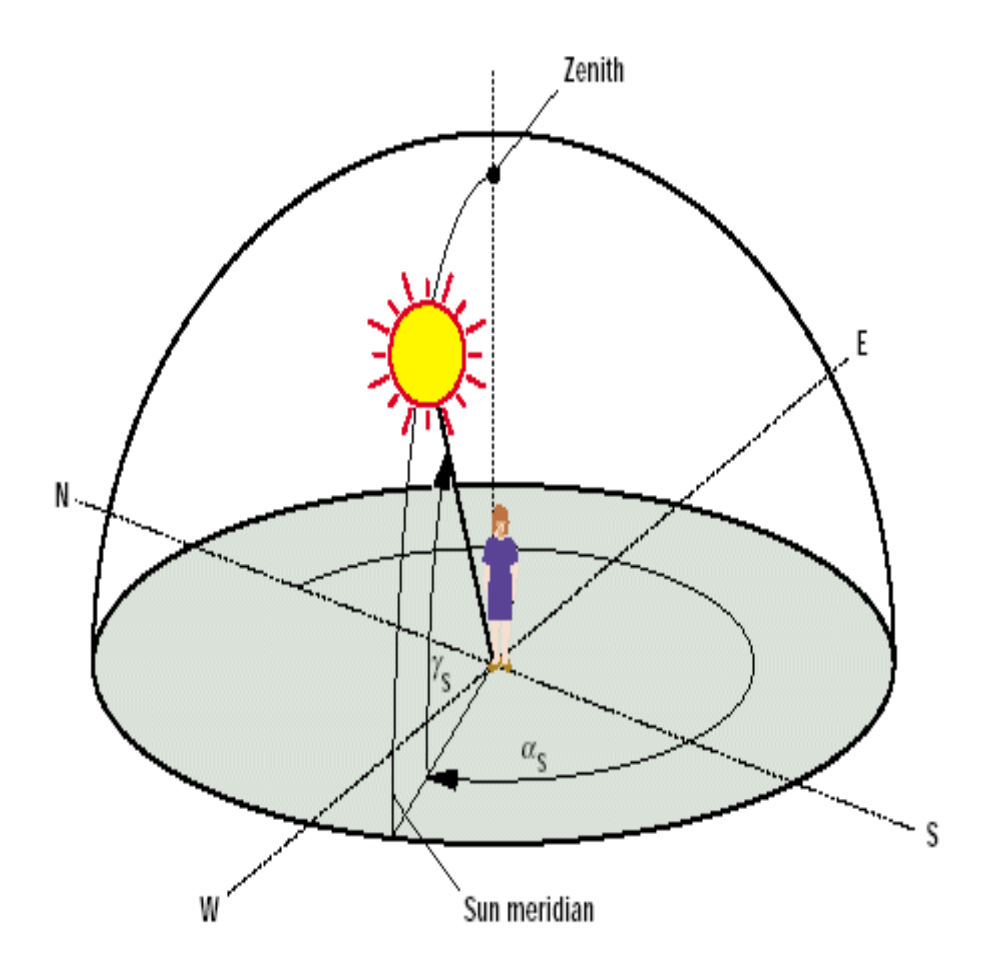

Figure 2.5 Sun height, Zenith angle and Azimuth angle [7]

#### <span id="page-10-0"></span>**2.1.5. Optimal Solar System Orientation**

Figure 2.6 shows the angles of the sun, azimuth angle and tilt angle to define the orientation of a tilted surface. All these angles has to be taken into account to define an angle of incidence  $(\theta)$ . Figure 2.6 visualizes the sun angles, azimuth and tilt angle to define the position of a tilted surface. The angle of incidence  $\theta$  depends on all these angles. The maximum irradiance can usually be obtained by a surface that is perpendicular to the sun.

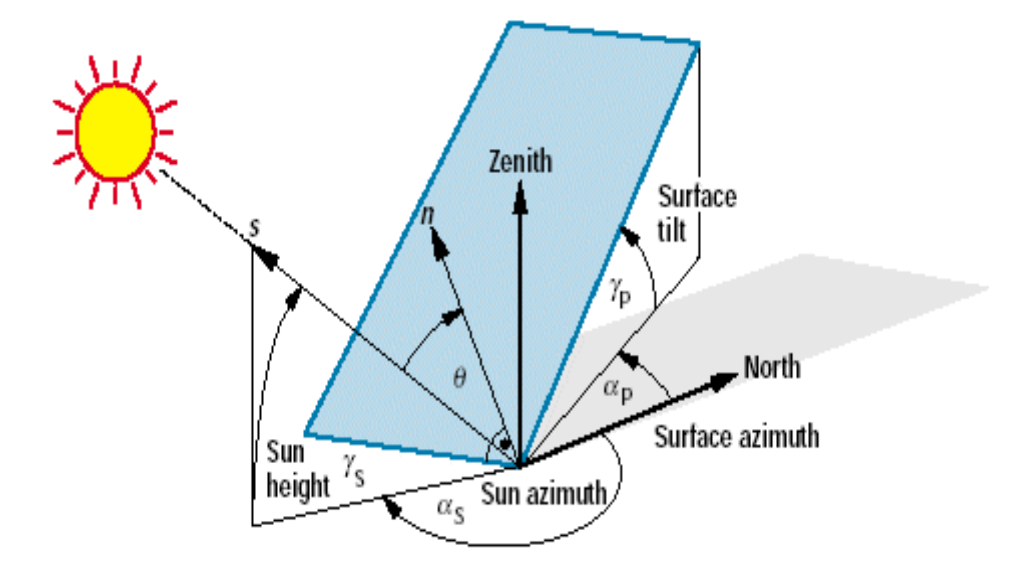

Figure 2.6 Angles to define the position of the Sun and the orientation of a tilted plane [7]

# <span id="page-11-0"></span>**3. Photovoltaic Modules and Systems**

Photovoltaic (PV) modules are devies which uses solar radiation, the most common energy source in the world, to generate electricity without a heat engine or a rotating equipment, without any moving parts. Therefore, they require minimum maintenance and can be used for a long period of time. They do not produce any pollution.

There is no size limitation for photovoltaic systems and since they are modular systems the sizes can ben increased by adding more panels to the system. They can also be used as standalone systems.

In the past, the energy required to produce a PV module was more than the energy it produces in its lifetime. As a result of the developments in the production of PV modules during the last decade, now the payback times are around 3-5 years, depending on the location of the installation. In 2013, the cost of photovoltaics are \$2.5 US per watt peak and the goal is to reduce it to \$1 US per watt peak [8]. In the forth quater of 2014, the average total installed cost of a rooftop PV cost has been \$3.6 US per watt, including modules, inverters, direct labor, engineering and other system components, module prices decreasing down to \$0.69 per watt for large order volumes [9].

In 2012, due to the remarkable growth in the past decade, the total PV capacity of the world was 102 GW, which can produce as much energy as 16 coal plants, saving 53 million tons of carbon [10]. In 2013, it reached to 136.7 GW as Asian market takes the lead over European market. The global evolutions of installations and cumulative installed capacities between 2000 and 2013 are shown in Figure 3.1 and Figure 3.2.

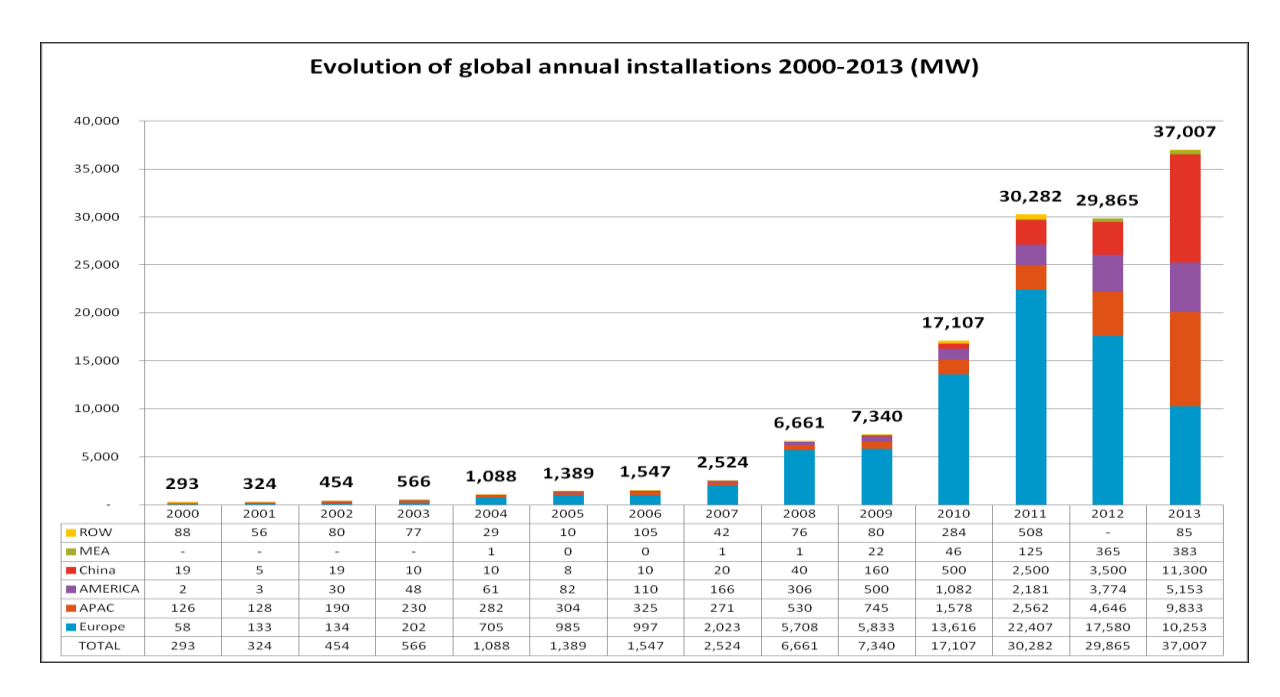

Figure 3.1 Evolution of global annual installations [11]

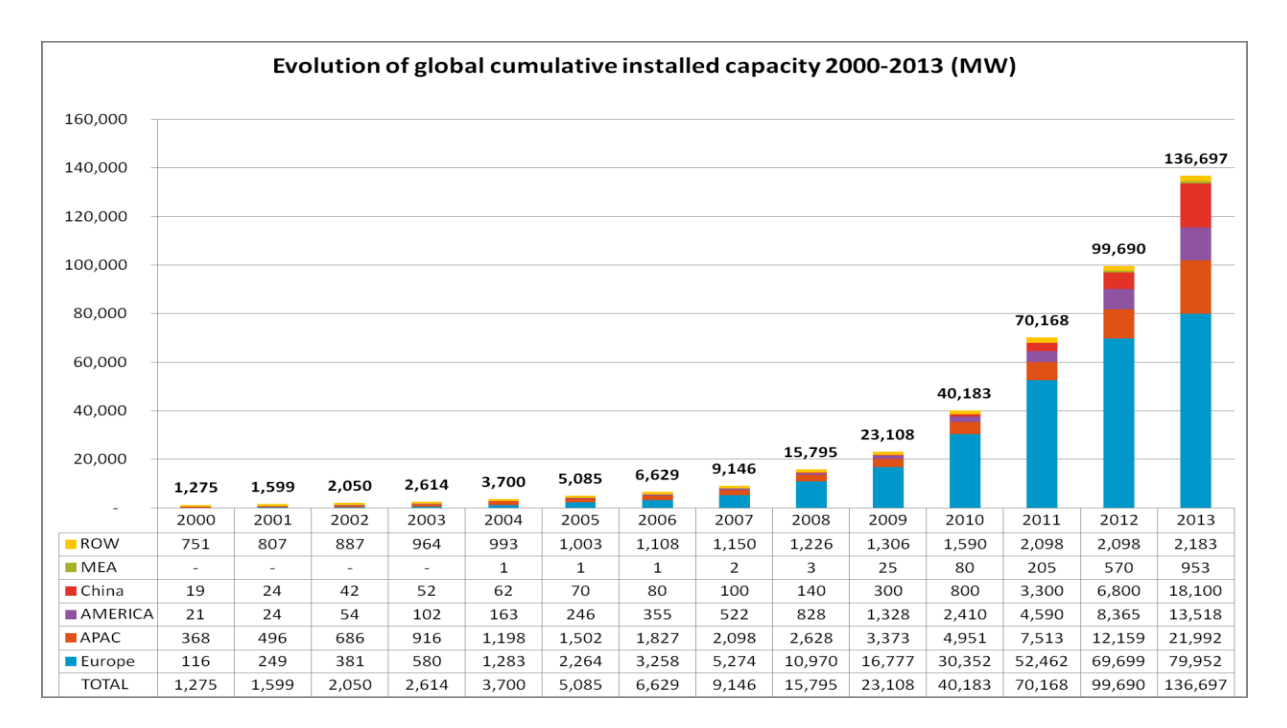

Figure 3.2 Evolution of global cumulative installed capacity [11]

Although the European market of photovoltaics has declined after a long time, it is expected to stabilize or slightly decline as shown in the forecasts of PV market in Europe based on a Business-as-Usual scenario (without any support from policymakers), and a Policy-Driven scenario until 2017, as shown in Figure 3.3.

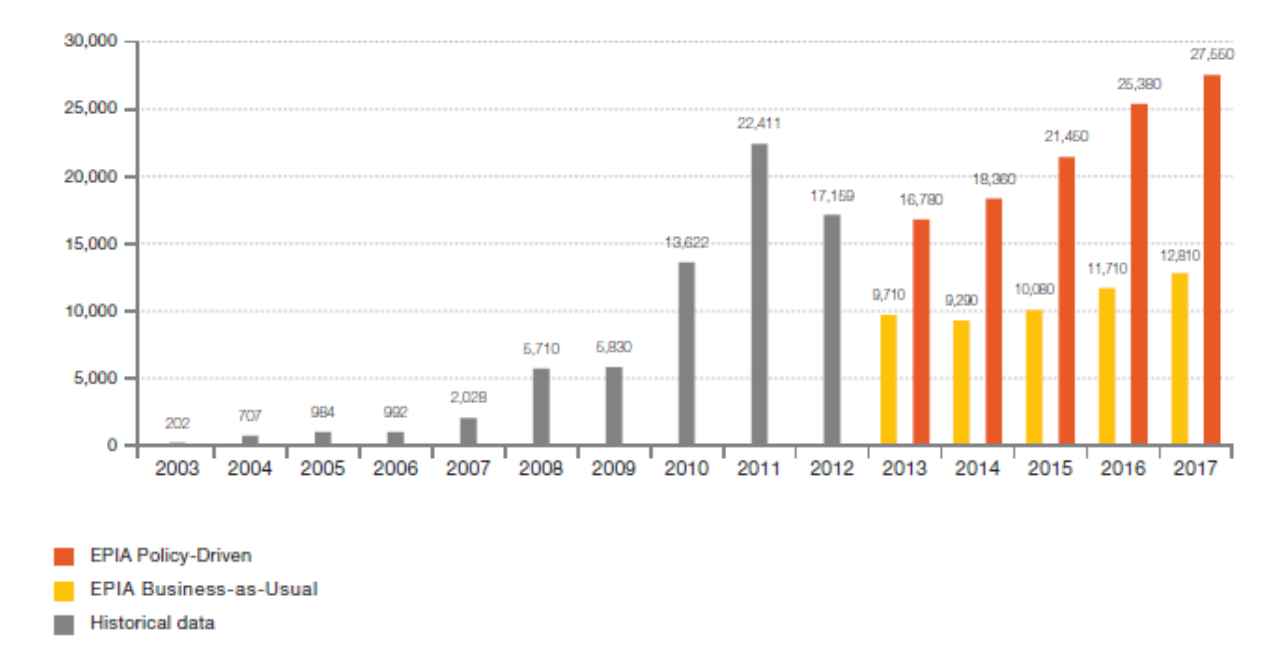

Figure 3.3 European annual PV market scenarios until 2017 (MW) [10]

According to the report of International Energy Agency, the PV market has improved with a globally limited growth, with differences between regions. Asia has become the leading region for PV installations, with the stable market of China (more than 10 GW) and rapid growth of the Japanese market (more than 9.7 GW).

The market in Europe continued to decline, regardless of the growth in the UK (first place in Europe with 2.27 GW in 2014) and France. German market did not improve in 2014 (1.9 GW) along a highly competitive approach in incentives.

177 GW total capacity of PV systems have been installed around the world as of 2014, with a fraction of 38.7 GW just in 2014. According to the latest data, only %1 of the total electricity production is covered by PV systems and 19 countries have enough PV installations to cover at least %1 of their electricty production. Figure 3.4 shows the evolution of PV installations until 2014 and Figure 3.5 shows top countries for installations and total installed capacity in 2014 [12].

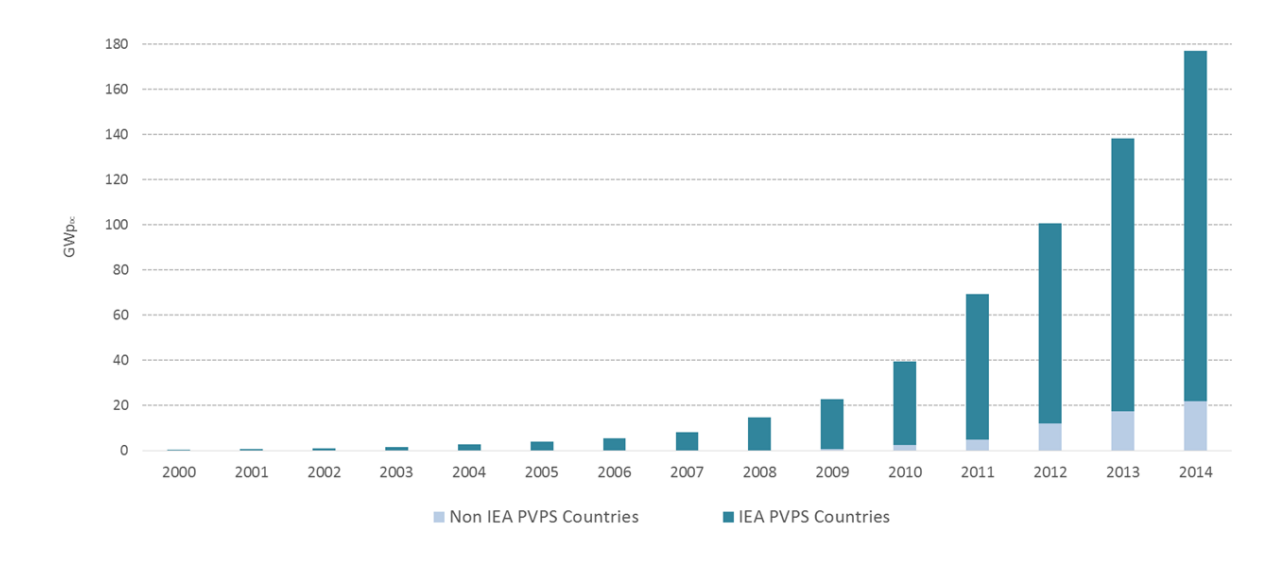

Figure 3.4 Evolution of PV installations until 2014 [12]

|                  | TOP 10 COUNTRIES IN 2014<br>FOR ANNUAL INSTALLED CAPACITY |          | TOP 10 COUNTRIES IN 2014<br>FOR CUMULATIVE INSTALLED CAPACITY |         |  |  |
|------------------|-----------------------------------------------------------|----------|---------------------------------------------------------------|---------|--|--|
| 1 <sup>st</sup>  | China                                                     | 10.6 GW  | Germany                                                       | 38.2 GW |  |  |
| 2 <sub>nd</sub>  | Japan                                                     | 9,7 GW   | China                                                         | 28,1 GW |  |  |
| 2rd              | <b>USA</b>                                                | 6,2 GW   | Japan                                                         | 23,3 GW |  |  |
| ⊿th              | <b>SK</b><br>UK                                           | 2,3 GW   | Italy                                                         | 18,5 GW |  |  |
| ςth              | Germany                                                   | 1.9 GW   | <b>USA</b>                                                    | 18,3 GW |  |  |
| 6th              | France                                                    | $0.9$ GW | France                                                        | 5,7 GW  |  |  |
| 7th              | ञ्ँह<br>भ<br>Australia                                    | 0,9 GW   | 编一<br>Spain                                                   | 5,4 GW  |  |  |
| <b>g</b> th      | $\sum_{i=1}^{N}$<br>Korea                                 | $0.9$ GW | <b>SK</b><br>UK                                               | 5,1 GW  |  |  |
| gth              | $\geq$<br>South Africa                                    | $0.8$ GW | ्रें≰<br>Australia                                            | 4,1 GW  |  |  |
| 10 <sup>th</sup> | India<br>$\bullet$                                        | $0.6$ GW | Belgium                                                       | 3,1 GW  |  |  |
|                  |                                                           |          |                                                               |         |  |  |

Figure 3.5 Top countries for installations and total installed capacity in 2014 [12]

#### <span id="page-14-0"></span>**3.1. Semiconductors**

PV cells use two or more thin layers of semiconducting material. Silicon (Si) is the most common material that is used, along with compounds of cadmium sulphide (CdS), cuprous sulphide (Cu<sub>2</sub>S), and gallium arsenide (GaAs). Silicon is found abundantly (one quarter of the Earth's crust is silicon). It is a cheap mineral but in order to be used it has to be processed. It is expected that developments in the production processes of silicon will lower the prices in the next years.

Recently, different types of materials such as cadmium telluride (CdTe) and copper indium diselenide (CIS) have been used in PV modules since they can be produced by relatively inexpensive industrial processes and deliver higher module efficiencies than silicon.

Exposure of light on the silicon creates an electrical charge and it can be conducted with metal conductors as direct current. PV cells are combined, usually with a glass cover to form modules (panels).

The electrons that are closer to the nucleus in an atom require a great amount of energy to become free from the attraction of the nucleus. The electronic energy of individual atoms change as the atoms get closer and the energy levels are grouped in energy bands. The electrons at the outermost shell of the atoms are the only ones that interact with other atoms, and this band is called the valence band.

Electrons in the valence band are loosely attached to the nucleaus, which means that they can more easily be attached to the neighboring atoms, creating a negative charge in this atom and leaving the original atom as a positive charged ion. This band is defined as the conduction band, which is responsible for the conduction of electricity and heat. The energy difference between an electron in the valence band and an electron in the innermost shell of the conduction band is called the band gap.

Materials that have a full valence band and an empty conduction band are called insulators, since the energy gap is very large.

When the material has a relatively empty valence band and possibly some electrons in the conduction band, it is called a conductor. As the two bands overlap, the electrons in valence band can accept energy from outside and move to a higher energy level within the same band.

If the material has a partly filled valence band and has average band gaps, it is called a semiconductor. The structures of the bands in semiconductors and insulators are the same, however, semiconductors have a much smaller energy gap.

There are two types of semiconductors. Pure semiconductors are called intrinsic semiconductors and the ones that are slightly impure called extrinsic semiconductors. The valence electrons in intrinsic semiconductors can easily be effected by thermal or optical means and pass the energy gap and move into the conduction band, where they can move freely through the crystal.

The schematic diagrams of the energy bands of these three materials are shown in Figure 3.4.

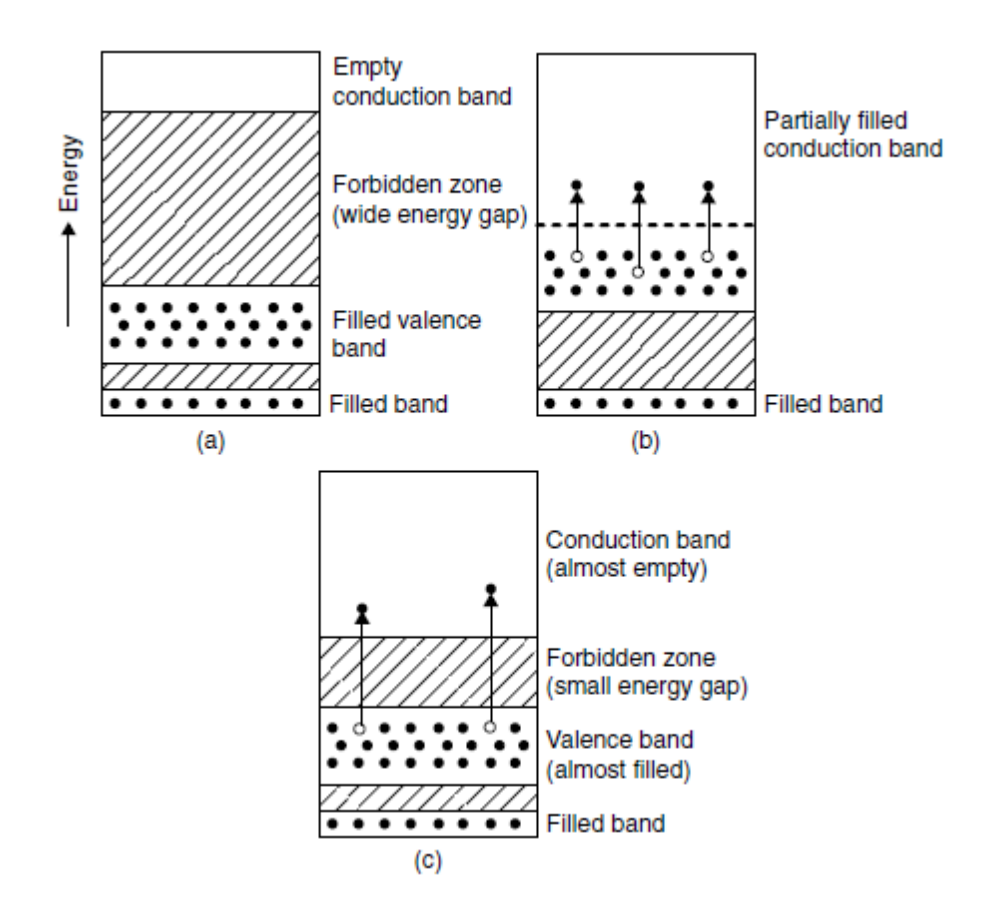

Figure 3.4 The schematic diagrams of energy bands of insulators (a), conductors (b) and semiconductors (c) [8]

#### <span id="page-16-0"></span>**3.1.1. p-n Junction**

When silicon is combined with a material, if the combined material has more electrons in the valence gap, it is defined as an n-type semiconductor. It has excess electrons that can provide conduction by moving around the crystal, even though it is an electronically neutral material. This can be achieved by replacing Si atoms with periodic table group 5 elements such as arsenic (As) or antimony (Sb).

In the case that the combined material has less electrons in the valence gap, it is defined as a ptype semiconductor. This material is also electronically neutral, however, it has missing electrons in its structure, therefore it can take in the excess electrons. This can be achieved by replacing Si atoms with periodic table group 3 elements such as gallium (Ga) or indium (In). This process forms positive particles, called holes, that can move around the crystal through diffusion or drift. In case the additional electrons fill the holes, the atoms of the combined

material would be negatively charged but fit in the structure more uniformly. Both types of semiconductors are shown schematically in Figure 3.5.

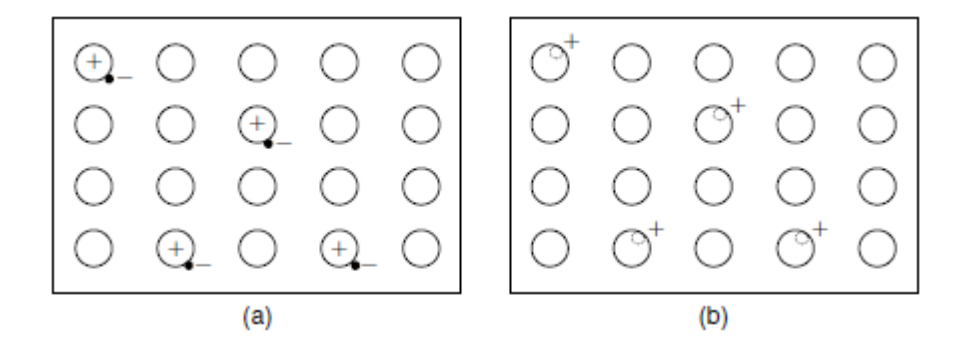

Figure 3.5 Schematic diagrams of (a) n-type and (b) p-type semiconductors [8]

If the two materials are joined together, the excess electrons in the n-type move to the p-type to fill the holes making them negatively charged, and the holes in the p-type diffuse to the n-type, making them positively charged. The negative charges in the p-type limit the movements of additional electrons that comes from the n-type and the additional electrons from the p-type can move easier because of the positive charges at the junction. As a result, the p-n junction works as a diode. Schematic diagram of the p-n juction is shown in Figure 3.6.

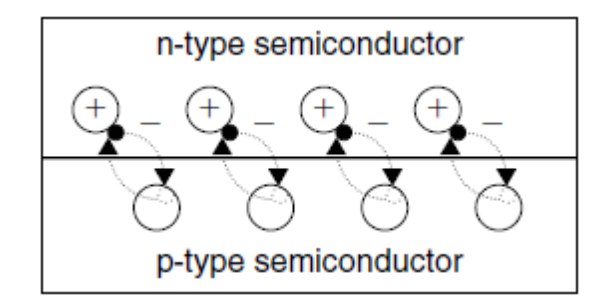

Figure 3.6 Schematic diagrams of the p-n juction [8]

#### <span id="page-17-0"></span>**3.2. Photovoltaic Effect**

The photon that enters a photovoltaic material can be reflected, absorbed or transmitted through. If the photon is absorbed by a valence electron in the material, the energy of the electron increases. This valence electron can move into the conduction band if the energy of the photon it absorbed is higher than the band gap of the semiconductor. It can move freely in the crystal, which means that it can create a current by flowing through an electric field across the front and back of the photovoltaic material. If the energy of the absorbed photon is less than the energy of the band gap, the valence electron will not move to the conduction band and the excess energy will be converted into kinetic energy. As a result, the temperature will increase. The reason of the low efficiencies in photovoltaic cells is that only one electron can be freed, regardless of the amount of the energy that absorbed photon contains.

As the electrons and holes diffuse across the p-n junction, they create an electric field across the boundary of the junction. The free electrones are generated in the n-type side by the photons. As the photons strike the surface of a solar cell and are absorbed by the semiconductor, some of them create pairs of electrons and holes. The electric field of the p-n junction separates the charges if these pairs are near the p-n junction. An electric current will flow if the two sides of the solar cell are connected through a load. The operation of a photovoltaic cell is shown in Figure 3.7.

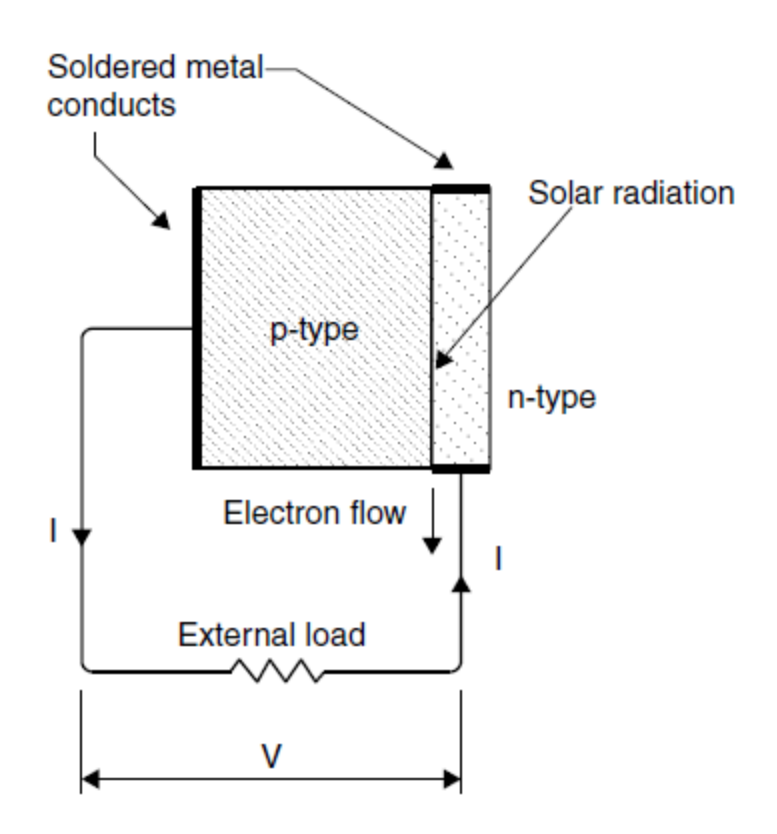

Figure 3.7 The operation of a photovoltaic cell [8]

Photovoltaic cells consist of the photovoltaic material, metal grids, antireflection coatings and supporting material. They are optimized to maximize both the amount of sunlight entering the cell and the power production of the cell [8].

#### <span id="page-19-0"></span>**3.3. Photovoltaic Cell Characteristics**

The current that is created by capturing the electrons in the photovoltaic cell is called photocurrent, Iph. During the night, the p-n junctions does not produce any current or voltage and solar cell is not active and works as a diode.

In case it is connected to an external voltage supply, it generates a current called the diode or dark current, I<sub>D</sub>. A solar cell is usually shown as an electrical equivalent one-diode model, which can be used for a cell, a module of cells or an array consisting of several modules.

This model has a current source which is  $I_{ph}$ , one diode, a series resistance,  $R_s$  and an internal shunt resistance  $R_{\rm SH}$ , as shown in Figure 3.8.

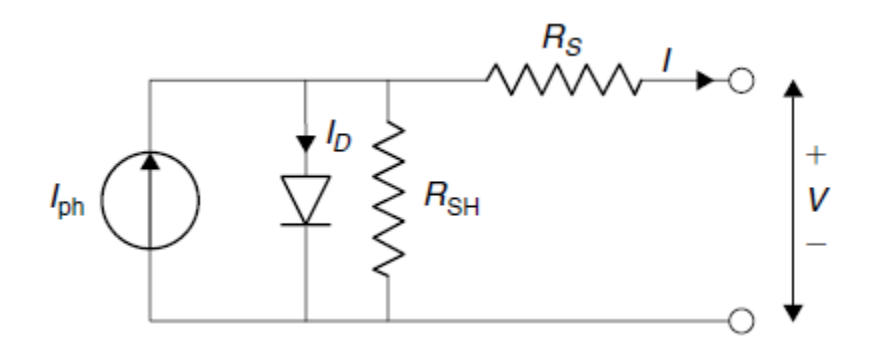

Figure 3.8. Single solar cell model [8]

Since the shunt resistance is usually much bigger than a load resistance while the series resistance is much smaller than a load resistance, less power is dissipated internally within the cell. If these two resistances are ignored, the difference between the photocurrent Iph and the normal diode current  $I<sub>D</sub>$  is the net current that is given by the formula Eq. 3.1

$$
I = I_{\text{ph}} - I_D = I_{\text{ph}} - I_o \left[ \exp \left( \frac{eV}{kT_C} \right) - 1 \right]
$$
\n(Eq. 3.1)

where ;

- k = Boltzmann's gas constant, =  $1.381 \times 10^{-23}$  J/K.
- $T<sub>C</sub>$  = absolute temperature of the cell (K).
- $e =$  electronic charge = 1.602 x 10<sup>-19</sup> J/V.
- $V =$  voltage imposed across the cell  $(V)$ .

 $I_0$  = dark saturation current, which depends strongly on temperature (A).

Figure 3.9 shows the I-V characteristics of a solar sell for a certain irradiance  $G_T$  at a fixed cell temperature  $T_c$ . The current in the PV cell depends on the external voltage applied and the amount of sunlight that strikes the cell. The current is maximum when the cell is short-circuited (short-circuit current  $I_{SC}$ ) and the voltage is 0. If the PV cell circuit is open, with the lead not making a circuit, the voltage is maximum (open-circuit voltage  $V_{\text{OC}}$ ) and the current is 0. At each case, the power (current times voltage) is 0. Between open circuit and short circuit the power output is more than 0. The current-voltage curve in Figure 3.9 shows the range of combinations of current and voltage.

If the terminals of the cell are connected to a variable resistance, R, the intersection of the I-V characteristics of the solar cell and the I-V characteristics of the load determines the operating point. It is shown in Figure 3.9. that, if the load resistance is small, the cell operates in the AB region and if it is large it operates on the DE region. The maximum power is obtained at which point (point C in Figure 3.9) the load resistance is optimum,  $R_{\text{Opt}}$ , and the maximum power dissipated in the resistive load is given by  $P_{max} = I_{max} \times V_{max}$ . Therefore, point C in Figure 3.9. is defined as the maximum power point.

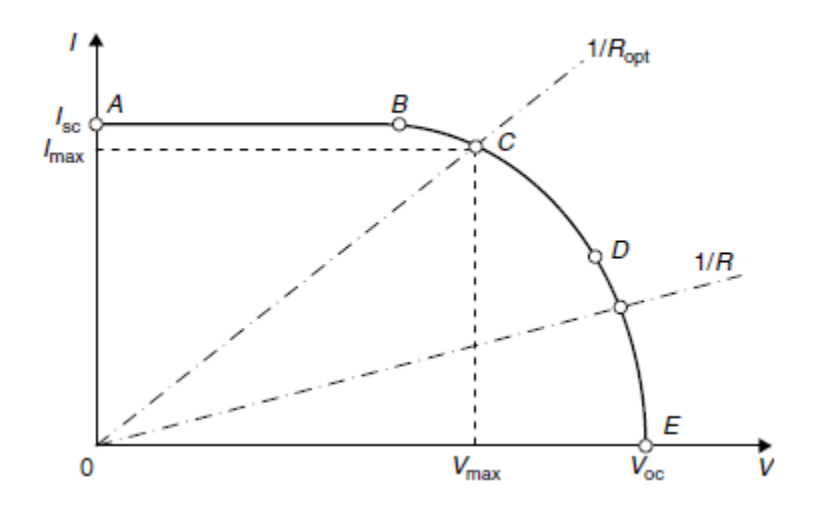

Figure 3.9 Current-voltage curve for photovoltaic cells [8]

Fill factor , FF, is an additional parameter that effects the maximum power. It is a measure of the real I-V characteristics and its value is greater than 0.7 for good solar cells. The fill factor decreases as the cell temperature increases.

Hence, by illuminating and loading a PV cell so that the voltage equals the maximum voltage, Vmax, the output power is maximized. Resistive loads, electronic loads or batteries can be used to load the cell.

Efficiency of the PV cells is defined as the ratio between the maximum electrical output of the solar cell and the incident light power. Improvements in cell efficiencies result as a reduction of cost in photovoltaic systems. These efficiencies reach up to 12-15% depending on the type of the solar cell in the mass production lines.

Usually, efficiencies are reported under the conditions of constant cell temperature  $(25 \degree C)$  and irradiance (1000W/m2). If the efficiency is calculated for the maximum electrical output at the maximum incident light power, it is defined as the maximum efficiency and calculated as follows  $(Eq.3.2)$ :

$$
\eta_{\text{max}} = \frac{P_{\text{max}}}{P_{\text{in}}} = \frac{I_{\text{max}} V_{\text{max}}}{A G_t}
$$
\n(Eq. 3.2)

where  $A = \text{cell area (m<sup>2</sup>).}$ 

Solar cells can be connected in series or paralel. As shown in Figure 3.10 , if two identical cells are connected in parallel, the current is doubled while the voltage remains the same, if the cells are connected in series, the voltage is doubled while the current remains the same.

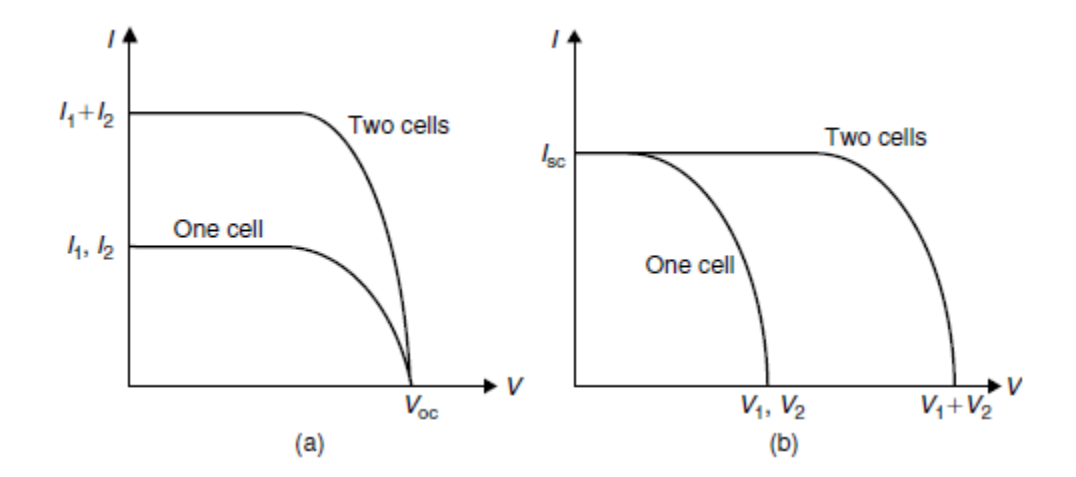

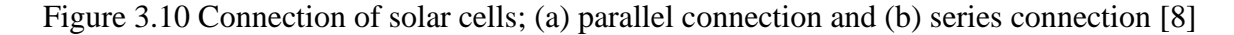

PV cells are fragile and affected by corrosion by humidity or fingerprints. In addition, the operating voltage of a single PV cell is about 0.5V, which is impractical for many applications. Therefore, they are collected as a module to reach usable operating voltages and provide protection. The cells are usually series connected to produce an operating voltage around 14- 16V. After that, they are encapsulated with a polymer, a glass cover on the front and a back material, all of which can be designed for harsh environment conditions.

PV modules have different performance characteristics which depend on the type of PV material and the manufacturer. The atomic structure and the composition of the PV material have important effects on system design and performance.

Photovoltaic systems are usually designed as modules that are connected in arrays. Figure 3.11 shows an array with  $M_P$  parallel branches each with  $M_S$  modules in series.

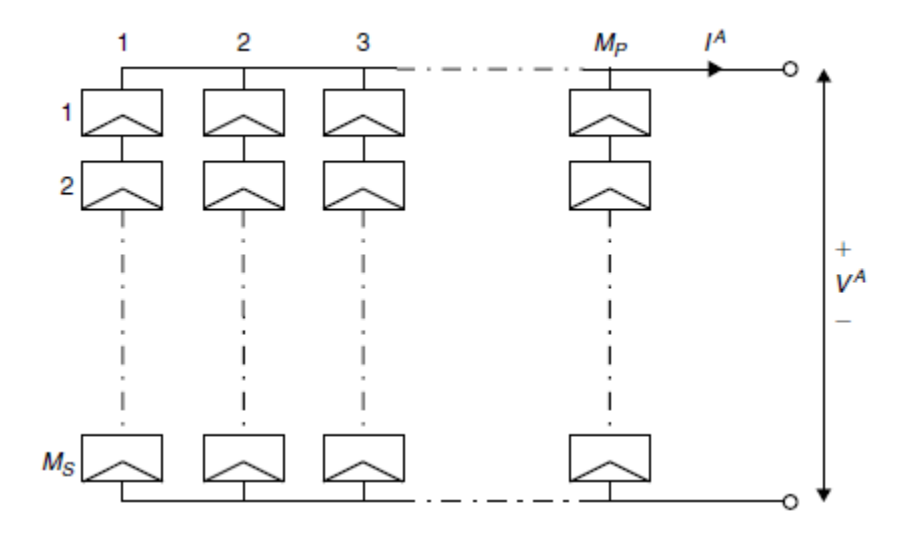

Figure 3.11 PV array that consists of  $M_P$  parallel branches each with  $M_S$  modules in series

PV cells are effectable by corrosion by humidity or fingerprints and since the operating voltage of a single PV cell is about 0.5 V, which is unusable for mant applications, PV cells are collected in modules to provide usable operating voltages and protection from the environment. Usually cells are series connected to other cells to produce an operating voltage around 14-16 V and they can be designed for specific conditions such as hot, humid, desert or frozen climates. These strings of cells are encapsulated with a polymer, a front glass cover and a back material. Photovoltaically active material in the module has important effects on system design and performance [8].

## <span id="page-23-0"></span>**3.4. Types of PV Technology**

Different types of PV technologies are available today.

- Monocrystalline silicon cells : These cells are made from pure monocrystalline silicon which has almost no defects or impurities. The complicated manufacturing process required to produce them makes them more expensive but they can reach high efficiencies, which are around 14-16%.
- Polycristalline silicon cells : These cells are produced using various grains of monocrystalline silicon. They are cheaper to produce than monocrystalline silicon cells due to the simpler manufacturing processes, but they have slightly less efficiencies (around %12).
- Amorphous silicon cells : These cells are composed of silicon atoms in a thin homogenous layer instead of a crystalline structure. They can absorb light more effectively than crystalline silicon cells, so they can be thinner, extremely reducing the photovaltaic material requirements (about 1µm compared to 100µm for crystalline silicon cells). Therefore they are know as thin film PV technology. They are cheaper to produce but they have low efficiencies which are around 6%, and fort his reason they are more suitable for applications that high efficiency is not required and low cost is important.

Promising materials such as cadmium telluride (CdTe) and copper indium diselenide (CIS) are also being used for PV modules. The advantages of these materials are that they can be produced by a relatively inexpensive industrial processes and offer higher efficiencies than amorphous silicon cells.

Nano PV cells are considered the third generation of PV devices and are stil under investigation. They are made by coating or fixing printable and flexible polymer substrates with electrically conductive nanomaterials. This generation of PV cells are expected to be commercially available in the next few years and reduce the highly costs of PV cells [8].

#### <span id="page-23-1"></span>**3.5. Inverters**

Inverters are used to convert direct current into alternating current electricity. The output of an inverter can be single or three phase and they are rated by the total power capacity, which ranges from hundreds of watts to megawatts. Both type and size of the load should be specified for the inverter that is planned to use.

The inverters are characterized by a power dependent efficiency,  $\eta_{inv}$ . Besides converting DC to AC, the main function of the inverter is to keep a constant voltage on the AC side and conver the input power  $P_{in}$  to output power  $P_{out}$  with the highest possible efficiency. The formula is (Eq. 3.3) :

$$
\eta_{\text{inv}} = \frac{P_{\text{out}}}{P_{\text{in}}} = \frac{V_{\text{ac}}I_{\text{ac}}\cos(\varphi)}{V_{\text{dc}}I_{\text{dc}}}
$$
\n(Eq. 3.3)

where

 $cos(\phi)$ : power factor.

 $I_{dc}$ : current required by the inverter from the dc side, i.e., controller (A).

 $V_{dc}$ : input voltage for the inverter from the dc side, i.e., controller (V).

Different types of inverters are commercially available but not all of them are suitable for feeding back the power into the main supply.

The two basic types of PV system applications are stand-alone and grid connected systems. Stand-alone PV systems are used in areas that have no easy access or inaccessable to main electricity grid, so the energy produced is normally stored in batteries.

In grid-connected applications, the system is connected to the local electricity network. Therefore, the electricity that is generated can be used immediately during the day (in office buildings, industrial processes, etc) or be sold to an electricity supply company (for domestic use since the occupier can be out during the day). When the PV system does not generate electricity in the evening, the needed electricity can be bought from the grid. This means that the grid acts as an energy storage system, and as a result there is no need for a battery in the system. Figure 3.12 shows the schematic diagram of a grid connected system.

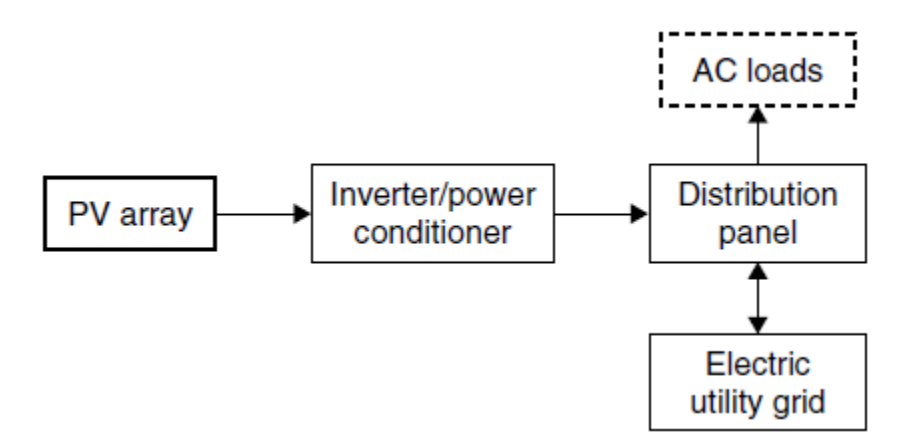

Figure 3.12 Schematic diagram of a grid connected system [8]

# <span id="page-25-0"></span>**4. Chosen Technologies For The Project**

The solar energy company that is working on this project is using one PV module type and two different types of inverters according to the project.

The chosen PV modules are manufactured by Korean company Hyundai Heavy Industries. The model is called HIS-S250RG and it is a silicon-type PV module with nominal power of 250 Wp under standard test conditions.

For inverters, the company uses products of German companies Kostal or KACO. These inverters are used for the first part of the simulations and after that different products of ABB, Fronious, Danfoss, SMA, SAMIL are used in simulations for comparison. Models of these inverters are :

- Kostal PIKO 20 kW
- KACO Powador 48.0 TL3 Park M 40kW
- Fronious International Symo 20.0-3-M 20 kW
- ABB Trio-20.0-TL-OUTD 20 kW
- SMA Sunny Tripower 20000 TL-30 20 kW
- Danfoss FLX Pro 15 15 kW
- SAMIL SolarLake 17000TL 17kW

Detailed technical properties of the chosen components are available in Appendix 1.

# <span id="page-26-0"></span>**5. Design of PV System**

# <span id="page-26-1"></span>**5.1. PVSyst Software**

PVSyst is a computer software which deals with grid-connected, stand-alone, pumping and DCgrid (public transportation) photovoltaic systems, including databases for extensive meteo and PV systems components and general solar energy tools. The user can achieve a comprehensive system design using detailed hourly simulations and can perform different system simulation runs using different parameters and compare them.

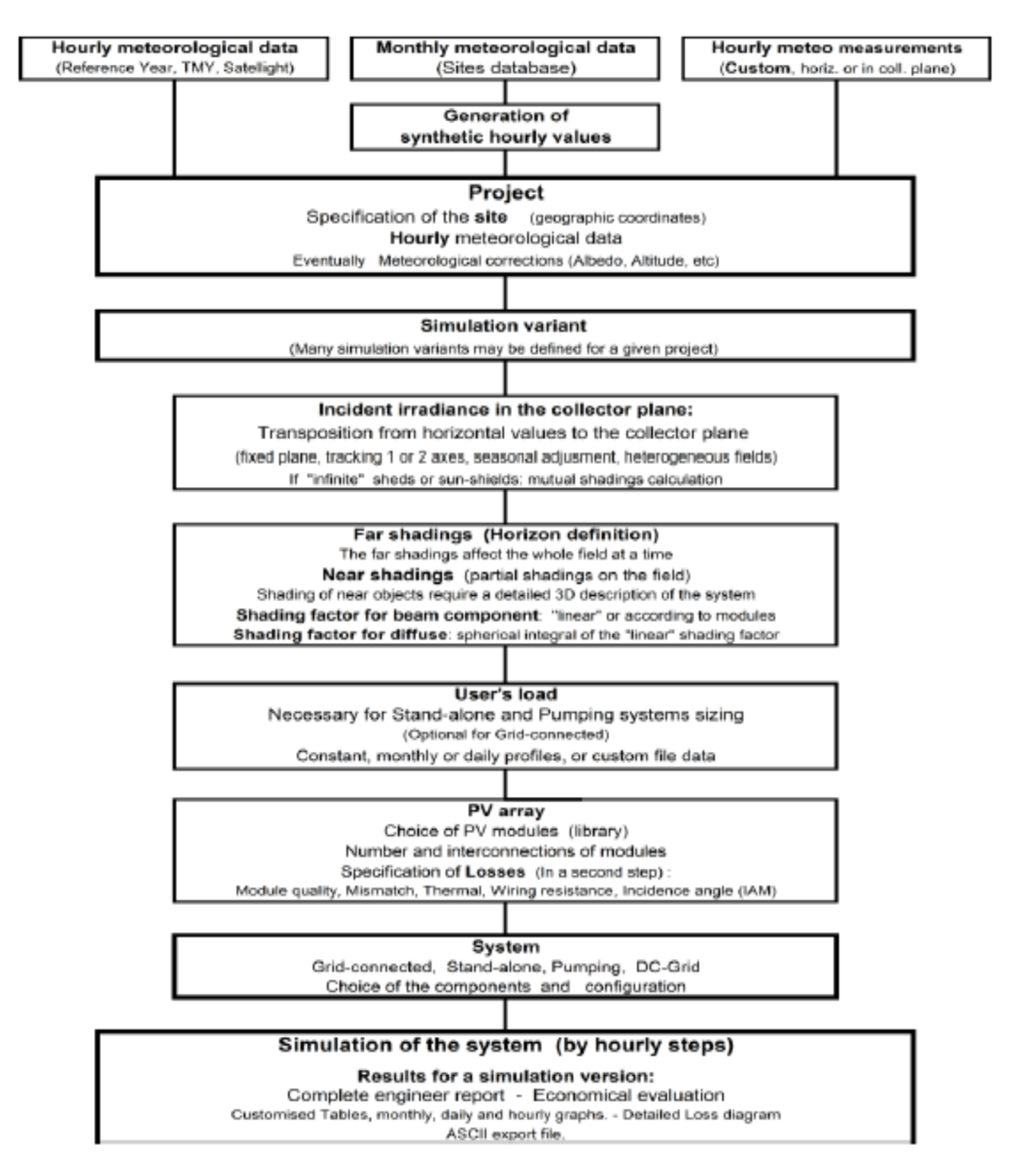

Figure 5.1 shows the outline of a project and the parameters that can be modified in PVsyst.

Figure 5.1. Outline of a project and parameters that can be modified in PVSyst [13]

## <span id="page-27-0"></span>**5.2. Site Assessment**

Site assessment is one of the most important parts of the design phase. Identifying the available roof areas with south-facing and shade-free surfaces, building orientation, available area for installation and mounting is essential to design the most suitable photovoltaic system.

The site of the project is located in Vitamiini street in Tartu, Estonia. Installation opportunities, possible objects that can cause shading, orientation and dimensions of the building were examined and an initial 3D illustration of the considered PV system was constructed using PVSyst software (Figure 5.2 and 5.3) , after calculating the inter row spacing (which is explained in detail in section 5.5). The azimuth angle of the proposed project was calculated as -7° and used in simulations.

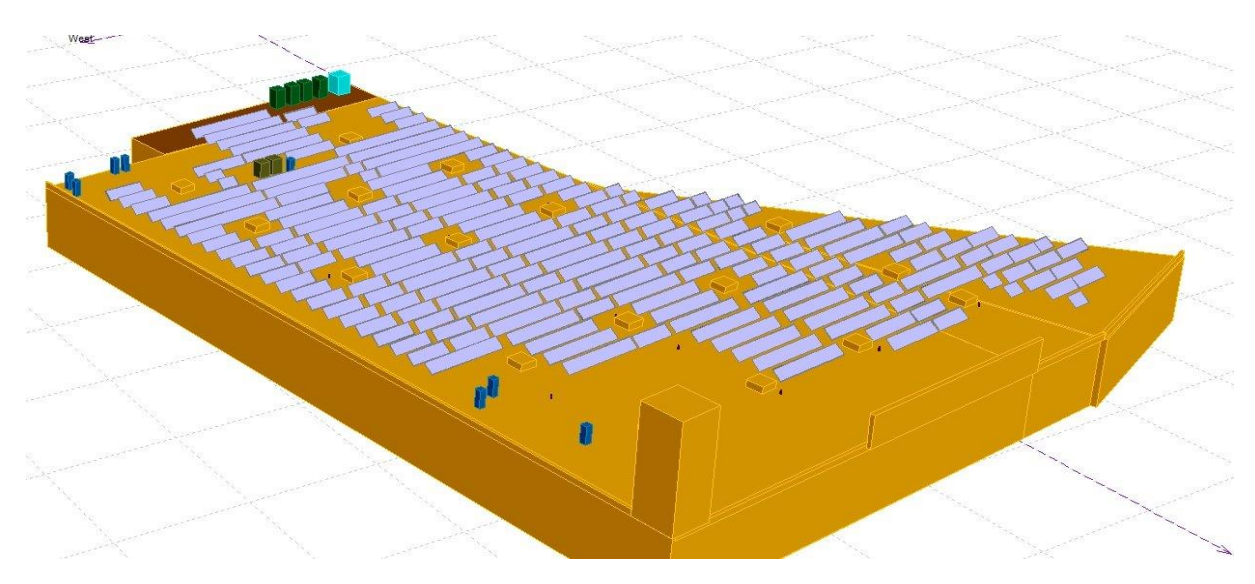

Figure 5.2 3D illustration of the considered PV system

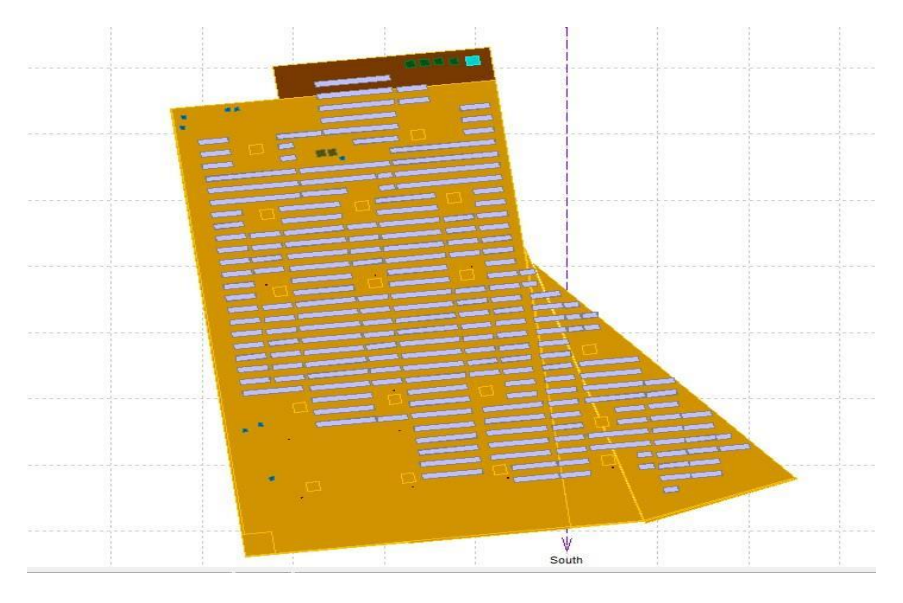

Figure 5.3 3D illustration of the considered PV system

# <span id="page-28-0"></span>**5.3. Meteorological Data**

In order to evaluate and optimize photovoltaic systems, it is essential to have a relevant and detailed meteorological data. The accuracy of this data has a decisive effect on selecting the suitable technology and design, as well as determining the economical value of the project [14].

The project in PVSyst starts with selecting the geographical location in order to generate the suitable meteorological data. This also allows the user to interpolate meteorological data for the selected geographical location in case it is not available.

Different varieties of meteorological data is used in PVSyst. These are

- Horizontal global irradiaton
- Average external temperature
- Horizontal diffuse irradiation
- Wind velocity

Meteonorm is the main meteorological data program that is used in PVSyst but it is also possible to use different meteorological databases. Table 5.1 shows the available databases that can be imported to the software.

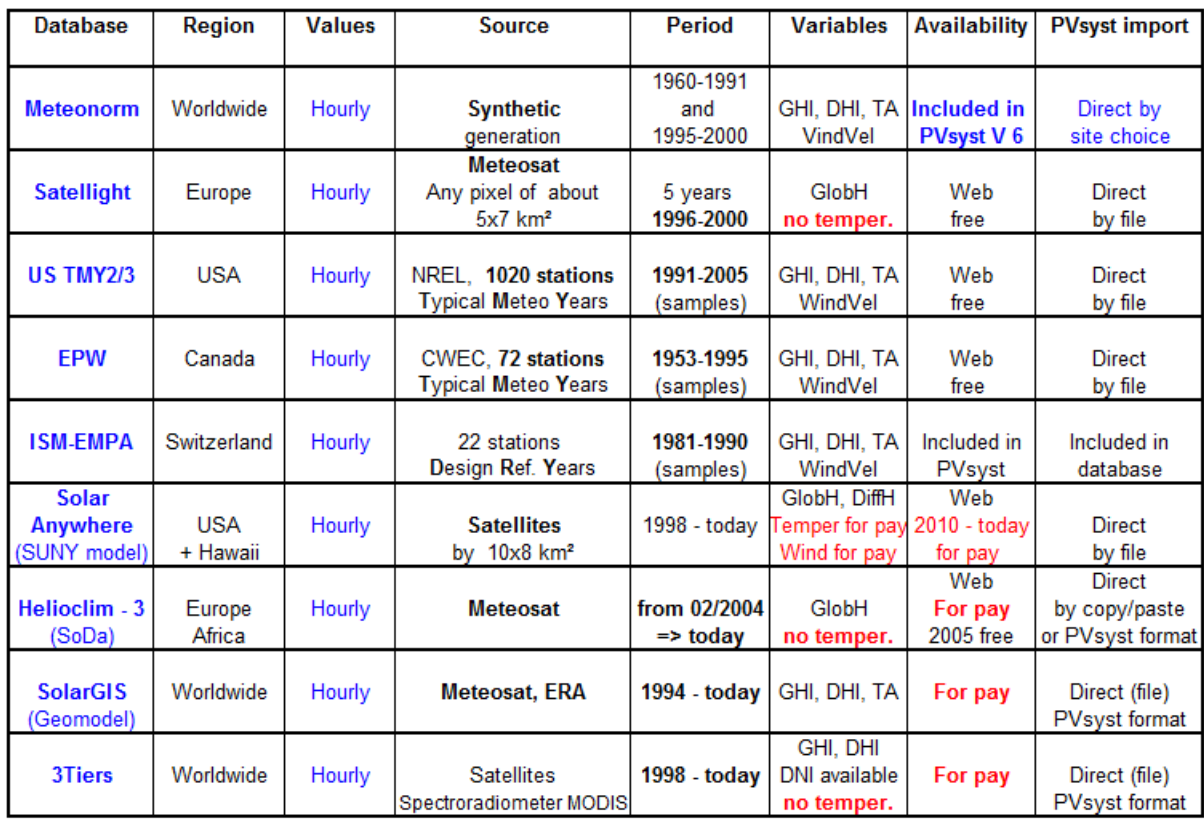

Table 5.1 Available meteorological databases for PVSyst [13]

The simulations in PVSyst are run over a year in hourly steps. If there is no specific data for the geographical location, PVSyst generates the required data by using well-established

algorithms and models for irradiance from monthly known values to hourly data, and daily profile parameters for temperature as monthly average, since the PV production will not strongly depend on daily temperature sequences. This is known as synthetic data generation. Figure 5.4 shows the monthly meteorological data generated in PVSyst for Tartu.

| Data source |                                        | Meteonorm 7.1 (1999-2010), Sat=24% |               |                  |                                                                      |
|-------------|----------------------------------------|------------------------------------|---------------|------------------|----------------------------------------------------------------------|
|             |                                        |                                    |               |                  |                                                                      |
|             | Global Irrad.<br>kWh/m2.mth kWh/m2.mth | <b>Diffuse</b>                     | Temper.<br>۴C | Wind Vel.<br>m/s | Required Data <sup>.</sup><br>$\nabla$ Horizontal global irradiation |
| January     | 10.7                                   | 7.7                                | $-3.4$        | 4.09             | $\nabla$ Average Ext. Temperature                                    |
| February    | 25.8                                   | 14.9                               | $-4.8$        | 3.60             |                                                                      |
| March       | 72.0                                   | 32.9                               | $-0.5$        | 3.60             | Extra datar                                                          |
| April       | 114.0                                  | 53.6                               | 6.6           | 3.59             | $\nabla$ Horizontal diffuse irradiation                              |
| May         | 161.0                                  | 68.4                               | 12.1          | 3.59             | $\nabla$ Wind velocity                                               |
| June        | 165.4                                  | 78.0                               | 15.2          | 3.39             |                                                                      |
| July        | 167.5                                  | 80.2                               | 18.9          | 3.01             | Irradiation units <sup></sup>                                        |
| August      | 125.8                                  | 65.9                               | 17.3          | 3.20             | kWh/m <sup>2</sup> .day<br>o<br>kWh/m.mth<br>G.                      |
| September   | 77.6                                   | 42.1                               | 12.1          | 3.49             | MJ/m <sup>2</sup> .day<br>o                                          |
| October     | 34.5                                   | 20.9                               | 6.6           | 3.69             | MJ/m <sup>2</sup> .mth                                               |
| November    | 10.3                                   | 8.5                                | 1.6           | 3.91             | C W/m <sup>2</sup>                                                   |
| December    | 6.3                                    | 4.9                                | $-2.2$        | 3.99             | Clearness Index Kt                                                   |
| Year        | 970.8                                  | 477.9                              | 6.6           | 3.6              |                                                                      |

Figure 5.4 Monthly meteorological data generated in PVSyst for Tartu

The albedo coefficient is used to calculate the fraction of global incident irradiation reflected on a tilted plane by the ground. This value is usually taken 0.2 (as default in the software) since the additional albedo calculations are hardly effecting the global incidence irradiation as seen in practice (except for vertical planes). Table 5.2 shows some usual values for albedo factor.

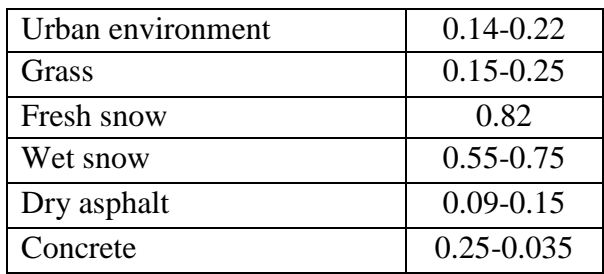

Table 5.2 Some albedo values

In case the location has a snowy environment, the albedo value can be chosen as 0.8 for some months. Figure 5.5 shows the chosen albedo values in simulations.

| <b>Monthly values</b> |      |      |      |  |  |  |  |
|-----------------------|------|------|------|--|--|--|--|
|                       |      |      |      |  |  |  |  |
| Jan.                  | 0.80 | July | 0.20 |  |  |  |  |
| Feb.                  | 0.80 | Aug. | 0.20 |  |  |  |  |
| Mar.                  | 0.20 | Sep. | 0.20 |  |  |  |  |
| Apr.                  | 0.20 | Oct. | 0.20 |  |  |  |  |
| May                   | 0.20 | Nov. | 0.20 |  |  |  |  |
| June                  | 0.20 | Dec. | 0.80 |  |  |  |  |
|                       |      |      |      |  |  |  |  |
|                       |      |      |      |  |  |  |  |

Figure 5.5 Albedo values used in simulations

Changes in module temperature depending on the air temperature and irradiation on the module should also be included into calculations in order to size the PV array voltage according to the inverter properties. The software allows the user to specify these four different site-dependant parameters as reference temperatures.

Maximum array voltage is calculated using the minimum temperature that has ever been measured at the geographical location and known as the lower temperature for absolute voltage limit [13]. The lowest recorded temperature for Tartu is-38.6°C for the past 25 years [15].

Usual operating temperature under 1000 W/m is kept default (50°C) since it is not used for sizing.

Since PV modules recieve a lower level of irradiance and work in a higher temperature than standard test conditions during operations, Nominal Operating Cell Temperature is used to calculate the module temperature in different irradiance and air temperature conditions. Nominal Operating Cell temperature is defined as the stable temperature under the conditions of AM1.5 spectrum at open circuit at an ambient temperature of 20°C, 1 m/s wind speed and GNOCT=800 W/m<sup>2</sup> irradiance. Equation 5.1 [16] is used to calculate the module temperature T<sub>M</sub>

$$
T_m = T_a + \frac{(NOCT - 20) \times G_M}{G_{NOCT}}
$$
\n<sub>(Eq. 5.1.)</sub>

where  $T_A$  is the ambient temperature, is the  $G_{NOCT}$  irradiance and  $G_M$  is the irradiance on the solar module. According to the data provided by PVSyst and the Eq. 5.2, the values for winter and summer operating temperature are 1°C and 67°C, respectively. These parameters are only used in the design process and not used for the simulations and are shown in Figure 5.6.

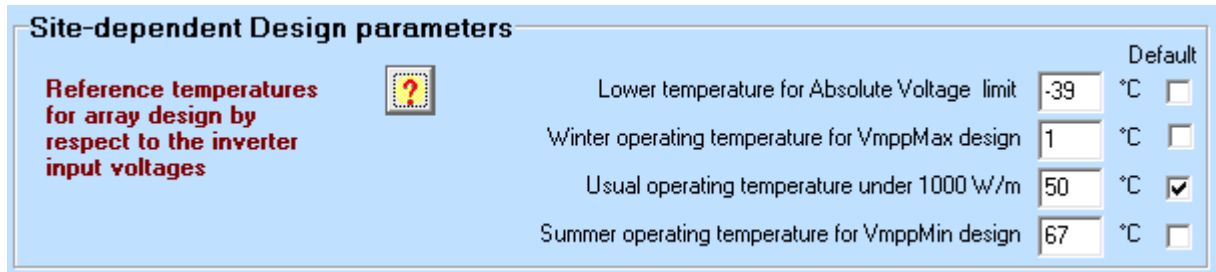

Figure 5.6 Site-dependent desing parameters

# <span id="page-31-0"></span>**5.4. Orientation Optimization in PVSyst**

PVSyst software uses a tool to calculate the best possible orientation for a PV system. The transposition factor is used to calcuate the ratio of incident irradiation on the plane, to the horizontal irradiation, which can increase or decrease the output depending on the tilt of the collector plane.

Hourly meteo data is used to calculate the transposition factor and it is also possible to choose the optimizing period. Since the summer optimization generally has a flat optimum, the designer has the flexibility in changing the orientation without much decrease in the output, as it is common when the tilt is low.

Table 5.3. shows the yearly total global incident irradiation in the collector plane for Tartu according to the tilt angles.

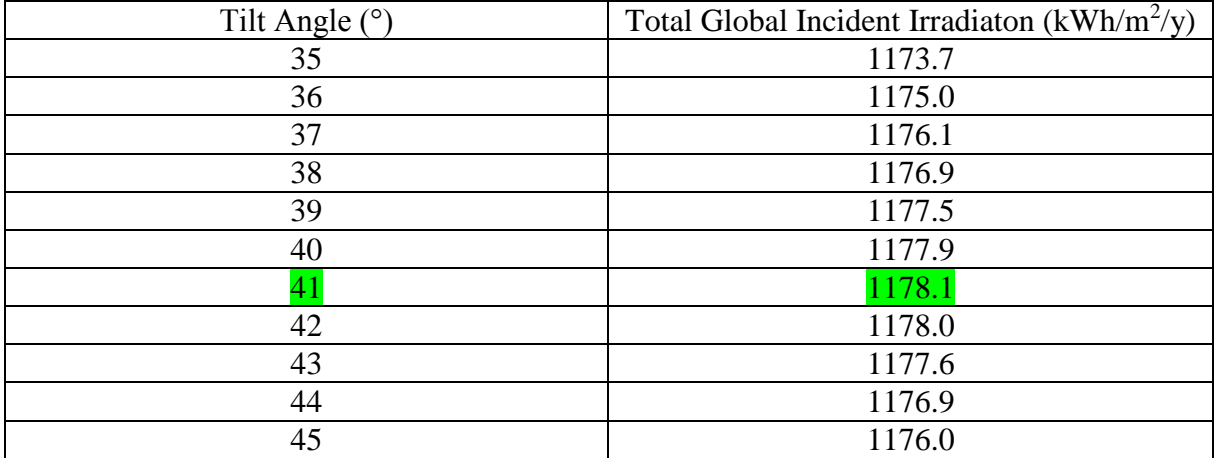

Table 5.3. Yearly total global incident irradiation in the collector plane for Tartu according to the tilt angles

As seen in the table, the best possible angle for total global incident irradiation in the collector plane in Tartu is 41° .

#### <span id="page-32-0"></span>**5.5. Inter row spacing**

The tilt angle and the spacing between the modules can effect the amount of shading on a ground-mounted system. Total available area can be increased and shading losses can be decreased by optimization of the tilt angles and space between the module rows [17].

Inter-row spacing for the PV system can be calculated according to module width, module tilt angle and position of the Sun using Eq. 5.2. [18]

$$
D = \left[ (W \cos \beta) + \left( \frac{W \sin \beta \cos \gamma_s}{\tan h_s} \right) \right]
$$
 (Eq. 5.2.)

where D is the distance between rows, W is the width of modules,  $\beta$  is module tilt angle,  $\gamma_s$  is the solar azimuth and  $h_s$  is the solar altitude.

Module rows are dimensioned with respect to the equinoxes, which represents the time when the front rows should not be shading the rows behind them. The distance was calculated according to the spring equinox ( 21st of March ) regarding the position of the sun in given hours. Table 5.4. shows the calcuated distances between rows.

| Hours | Azimuth    | Altitude                              | Distance between |
|-------|------------|---------------------------------------|------------------|
|       | $\gamma_s$ | $\sqrt{O}$<br>$\mathbf{h}_\mathbf{s}$ | rows $(m)$       |
| 09.00 | -55        | 20                                    | 1.785            |
| 10.00 | $-40$      | 26                                    | 1.782            |
| 1.00  | $-23$      |                                       | .797             |
| 2.00  | -ი         | $\sim$                                | .795             |

Table 5.4. Calculated distances between rows

According to the calculations, 1.8 m used as the distance between rows in the simulations. In commercial rooftop systems, tilt angles of the modules are lowered in order to increase the available system area. Extra space needed to eliminate shading loss due to the distance between rows is usually not practical [18].

#### <span id="page-32-1"></span>**5.6. Shading**

In PVSyst software, the shadings are categorized in two : far shadings and near shadings.

Far shadings are defined as the shadings from an object that is adequately far away from the PV system. The area between these objects and the PV system can be considered as ten times the PV field size.

Near shadings are defined as the detectable shades on the PV field that is caused by near objects. Therefore a detailed 3D description of the PV system and its environment is essential for the treatment of near shadings.

Two kinds of losses are examined for the beam component of near shadings.

Irradiance losses (linear shading losses) are defined as the shortfall of irradiance on the cell [13].

Electrical losses are defined as the decrease in current caused by the shadings on the cell area. When the cells and modules are connected in series, the maximum current going through the series is the limited to the lowest current. This will result in a discrepancy in the series and can lead to hot-spot heating, since the uneffected cells will produce higher voltages because the shaded cell decreases the current for the uneffected cells, leading to over-heating which can damage the modules. Over-heating can be prevented by using bypass diodes which limit the increasement of higher voltages in the reverse-biased direction by redirecting the current. Figure 5.7 shows the characteristic I-V curves of a module with 36 cells where one cell is %75 shaded [5].

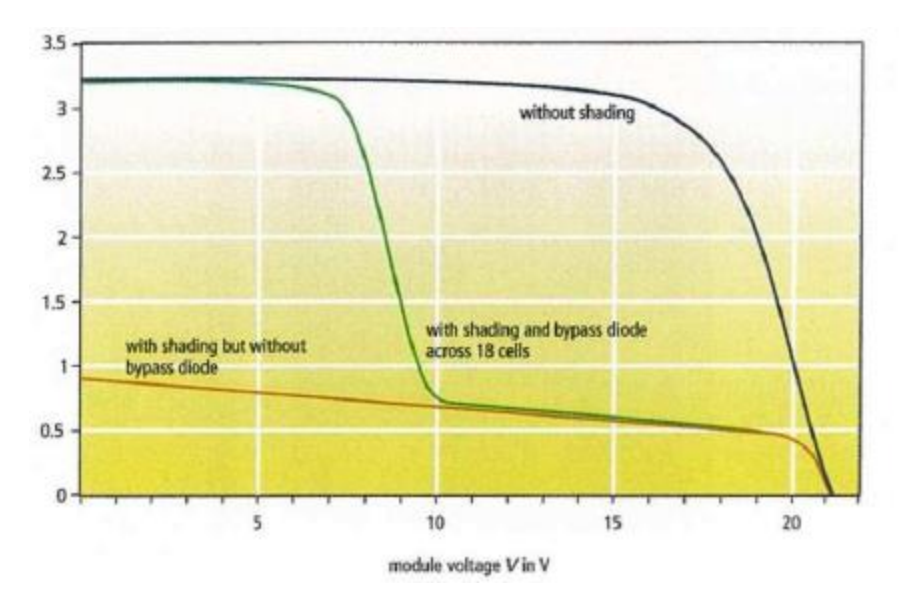

Figure 5.7 Characteristic I-V curves of a module with and without bypass diodes

The electricity production changes to a non-linear state when there is a shaded PV cell on the string, which hardly engages in the production even with a bypass diode. PVSyst uses a simplified method of dividing the PV area into strings of modules in series. Then the fraction of electrical effect parameter can be used to define the magnitude of the real effect of partially shaded strings on the electrical production. This can be chosen %100 if the shades are very regular, but if they are more distributed (when there are chimneys and far buildings near the PV system) it can be chosen between %60-80. It was chosen as %70 for the simulations.

## <span id="page-34-0"></span>**5.7. Inverter/Array Sizing in PVSyst**

Technical specifications of the inverters is essential to define the sizing of the inverters. The power class, voltage level and the numbers of inverters are regulated by the system and the connection concept of the system [5].

Many inverter producers suggest a PV array nominal power ( $P_{\text{NomDC}}$ ) limit or a fixed ratio of inverter nominal output ( $P_{\text{NomAC}}$ ) to  $P_{\text{NomDC}}$  of 1.0 to 1.1. Depending on the temperature of the device, many inverters accept a part of overload for a short period. But since PNomDC is defined under standard test conditions, this value is very rarely or never reached.

On the other hand, oversizing the inverter will lead to a decrease in efficiency, since the inverter will perform on its low power range more frequently.

The sizing principle that is used in PVSyst is based on an acceptable overload loss during operation. As a result, it involves estimations or simulations in the actual conditions of the system, such as meteo, orientation and losses.

All the modern inverters are capable of changing the operating point in the I-V curve of the PV array in case the maximum power of the array exceeds its  $P_{\text{NomDC}}$  limit. Thus, the inverter will not take any overload but the potential power of the array will not be attained, meaning that there will not be any power dissipation or overheating.When the power of the inverter is slightly under the maximum power reached by the array in real operation, there is a very little decrease in power production. Therefore, the simulation and the examination of the overload loss is a reliable method for determining the size of an inverter.

The sizing principle of PVSyst is specified as :

- $3\%$  > Overload Loss > 0.2% : inverter slightly undersized
- Overload  $loss > 3\%$ : inverter strongly undersized, prevents the simulation

This is equivalent to a P<sub>NomDC</sub> / P<sub>NomAC</sub> order of 1.25 to 1.3 for successfully adjusted systems in practice [13].

## <span id="page-34-1"></span>**5.8. Cable sizing**

In order to keep the voltage under a determined loss limit, DC cable sizings are calculated. Suitable cable material and cross section area of the cables are the main parameters used in calculations of cable sizing.

Unfortunately, cable sizing calculations in PVSyst software are not done clearly. Only DC cables are sized with an approximate approach in this study. Figure 5.8 shows the values that are used in simulations.

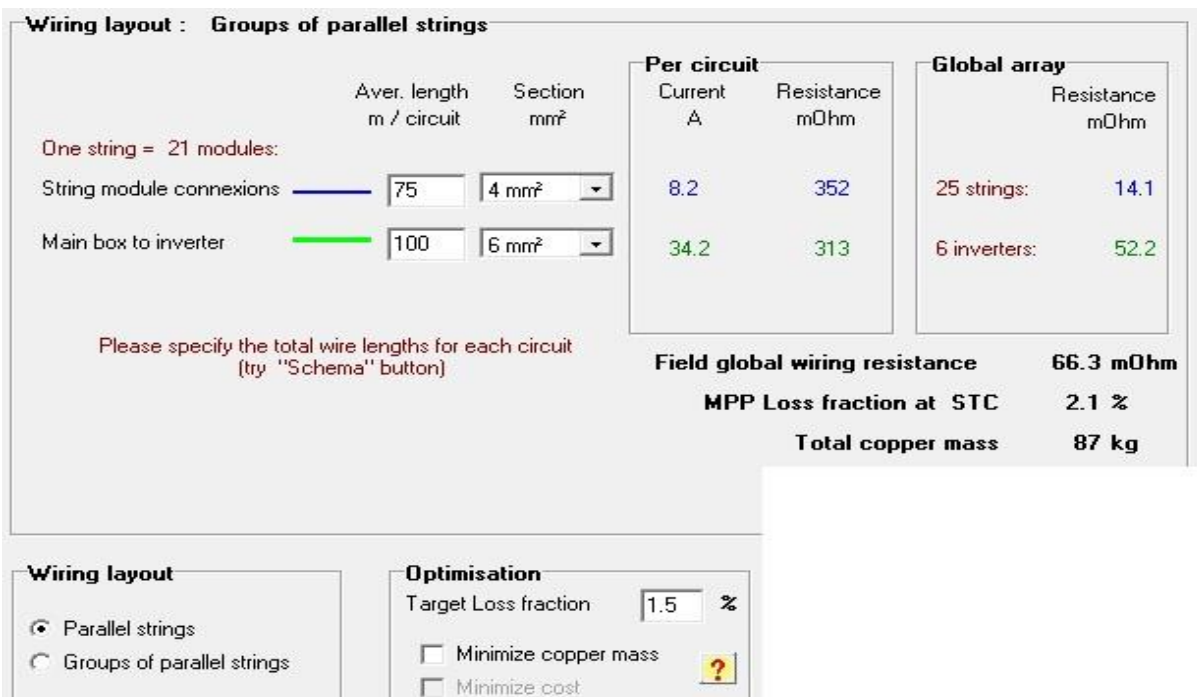

Figure 5.8 Cable sizing parameters used in simulations

## <span id="page-35-0"></span>**5.9. Array Losses**

Array losses can be defined as all possible occurrances that decrease the usable array output energy with reference to the PV module nominal power under standard test conditions.

After taking irradiation shadings into account, it is assumed that the ideal PV array will produce 1 kWh energy under 1 kWh irradiance for each installed kWp. This yield is lowered by the following losses:

- Shading Losses : Irradiance deficit and electrical effect (see section 5.6)
- Incidence Angle Modifier (IAM) : The loss of irradiance reaching to the surface of the PV cell due to reflexions increasing with the incidence angle, concerning the irradiance under normal incidence. PVSyst uses the ASHRAE model for parametrisation, which depends on only one parameter. Default value (0.05) of this parameter which is defined by the software is used in simulations.
- Thermal behaviour of the PV array : Defined as an energy balance between the ambient temperature and the increase in module temperature according to the incidence irradiance. PVsyst uses the following equation (Eq. 5.3) :

$$
U.(T_m - T_a) = \alpha. G_M.(1 - \eta)
$$
 (Eq. 5.3)

where  $\alpha$  is the absorption coefficient of the solar radiation, which is determined as 0.9 as the usual value. ɳ is the PV efficiency with respect to the module area, which is calculated according to the operating conditions by PVSyst when possible, otherwise it is taken as %10 as default.

U is the thermal loss factor which characterizes the thermal behaviour and defined as the following equation (Eq. 5.4)

$$
U = U_c + U_v \cdot v
$$
 (Eq. 5.4)

where  $U_C$  is the constant component and  $U_V$  is a factor corresponding to the wind velocity V. These factors are effected by the mounting of the system and the reliability of the measured data (such as wind velocity).

- Real module performance : This parameter defines the decrement in average module quality (efficiency) according to the specifications of the manufacturer [13]. The optimal value for this parameter is defined as %0.7 [19].
- Mismatch losses : The slight difference of I-V characteristics between the modules in an array results in mismatch losses since the lowest current defines the current of the string. PVsyst software has a tool to calculate the corresponding power loss. This tool first generates a statistical sample of modules, setting  $V_{CO}$  and  $I_{SC}$  values with respect to a gaussian or square distribution, adds the I-V characteristics of each module in each string (add voltages) and gathers the strings in the array (add currents). Lastly, it draws the resulting I/V curve of the array, and identifies the MPP value which may be compared to the MPP value of an array with identical modules.

Since each statistical sample has a different result, the software generates an estimated probability distribution, histogram, of the power loss values with different samples. This helps estimate the Mismatch Loss parameter, which has to be defined by the user as an input parameter, and is constant during the detailed simulation. PVSyst suggest the default value of 2% for PMPP.

- Ohmic wiring loss : The wiring ohmic resistance causes losses between the available power from the modules and at the terminals of the array. It can be characterised by a resistance parameter R determined for the global array.
- Light Induced Degradation (LID) loss : In the first hours of exposition to sun, the performance of crystalline modules is reduced with respect to the manufacturer's final tests at standard test conditions, which leads to a loss. This loss is related to the quality of the wafer manufacturing and could be defined from %1 to %3. The default value of LID loss in PVSyst is %2 and used in simulations.
- Soiling losses : Accretion of any kind of dirt (dust, snow, etc.) results losses which is defined as soiling losses. Even though its effects are uncertain and strongly depend on the environment, a great number of studies helps the designer to estimate the value of this factor [20]. Considering average number of days with snow in Tartu, soiling factors for each month is defined in PVSyst, as seen in Table 7.3.
- Irradiance loss: The efficiency of the modules decrease comparing to standard test conditions when the irradiance is low, which leads to irradiance loss. It is a result of the peculiar behaviour of the PV modules, which is described by the one-diode model. In this model, the efficiency at low irradiance depends on two parameters:
	- o Shunt resistance exponential behavior ( RSHUNT ) : RSHUNT increases exponentially when the irradiance decreases. Lower RSHUNT at standard test conditions results in higher efficiency for low irradiances.
	- $\circ$  Series resistance ( $R_{\text{SERIE}}$ ) : Series resistance increase with power and when its higher, the losses at standard test conditions are higher as well.

Thus, the modules that has low R<sub>SHUNT</sub> and high R<sub>SERIE</sub> performs better under low irradiance conditions, comparing to standard test conditions specifications [13].

# <span id="page-37-0"></span>**6. System Performance**

In order to compare the performances of different PV systems, derived parameters related to systems energy equilibrium and performance are used in PVSyst software as normalized indicators according to IEC 61724 Photovoltaic System Performance Monitoring – Guidelines for Measurement, Data Exchange and Analysis norms [19].

These indicators are normalized according to array nominal installed power ( $P_{NOM}$ ) under standard test conditions with regards to incident energy in the collector plane. Thus, they do not depend on the array size, geographical situation or field orientation [13]. This means that two differently configured and located PV systems can easily be compared by analyzing these normalized system performance indices such as yields and losses. Yields are the energy quantities normalized according to the rated array power and the losses are the differences between these yields [19]

The yield energies are defined as a unit of kWh/kWp/day , therefore the quantities are equal to the corresponding operating time under a constant irradiance of  $1 \text{ kW/m}^2$  so they can also be defined as a unit of  $kWh/m^2$ /day.

# <span id="page-37-1"></span>**6.1. Reference System Yield**

Reference system yield represents ( $Y_R$ ) the ideal array yield under standard test conditions with respect to  $P_{NOM}$  without any loss. In other words, it is "the number of hours per day during which the solar radiation would need to be at reference irradiance levels in order to contribute the same incident energy as was monitored (19)." Therefore it is numerically equal to the incident irradiance on the array plane and defined as a unit of  $kWh/m^2$ /day in PVSyst [13].

## <span id="page-37-2"></span>**6.2. Array Yield**

Array yield ( $Y_A$ ) represents the daily array output energy with respect to the nominal power. In other words, it is "the number of hours per day that the array would need to operate at its rated output power to contribute the same daily array energy to the system as was monitored [19]." It is defined as a unit of kWh/kWp/day in PVSyst.

#### <span id="page-38-0"></span>**6.3. System Yield**

System yield  $(Y_F)$  represents the daily beneficial energy with respect to the nominal power. In other words, it is "the number of hours per day that the array would need to operate at its rated output power to equal its monitored contribution to the net daily load." [19]. It is also defined as a unit of kWh/kWp/day in PVSyst.

#### <span id="page-38-1"></span>**6.4. Collection Loss**

Collection loss  $(L<sub>C</sub>)$  respresents the losses due to array operation that are explained in section 5.9 and all other inefficiencies. It is calculated by substracting array yield  $Y_A$  from reference system yield  $Y_R$ .

#### <span id="page-38-2"></span>**6.5. System Loss**

System loss ( $L<sub>S</sub>$ ) represents the difference between array yield ( $Y<sub>A</sub>$ ) and system yield ( $Y<sub>F</sub>$ ), which includes the inverter loss in grid-connected systems [13].

#### <span id="page-38-3"></span>**6.6. Performance Ratio**

Performance ratio ( PR ) represents the global system efficiency with respect to the nominal installed power and the incident energy. In other words, this ratio "indicates the overall effect of losses on the array's rated output due to array temperature, incomplete utilisation of the irradiation, and system component inefficiencies or failures [19] IEC and calculated by dividing system yield by reference system yield (Eq. 5.6.1.) , therefore it is dimensionless.

$$
Y_{F}/Y_{R}
$$
 (Eq. 5.6.1.)

It is considered as a common way to evaluate PV systems. Usual values for PR are around %60- 75 but higher values can be achieved [21].

# <span id="page-39-0"></span>**7. Simulations and Results**

Simulations were performed using PVSyst after carrying out a detailed study and analysis of the project. Main simulation parameters were decided according to the softwares recommendations and different designs are compared by tilt angles, two different inverter combinations system losses and performance. After deciding the best possible design, different combinations of more inverters are suggested and compared to the design of the company.

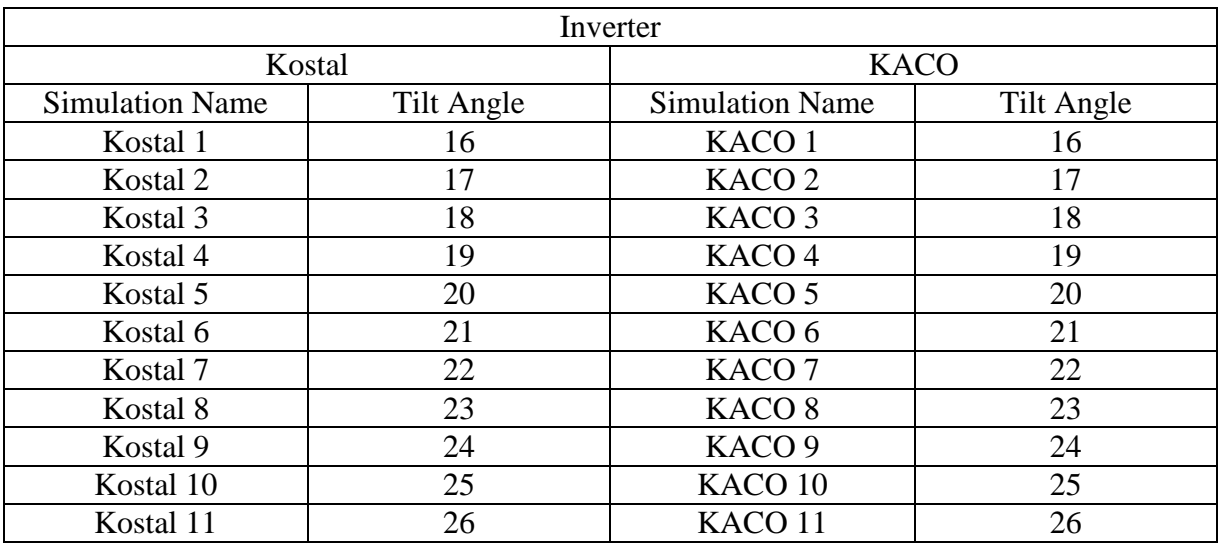

Classification of the first part of the simulations are shown in Table 7.1.

Table 7.1 Classification of the first part of the simulations

Since the total number of modules is constant due to the site conditions, total number of modules in series and total number of strings in modules are chosen the same in each simulation. Table 7.2 shows the array design parameters and number of inverters.

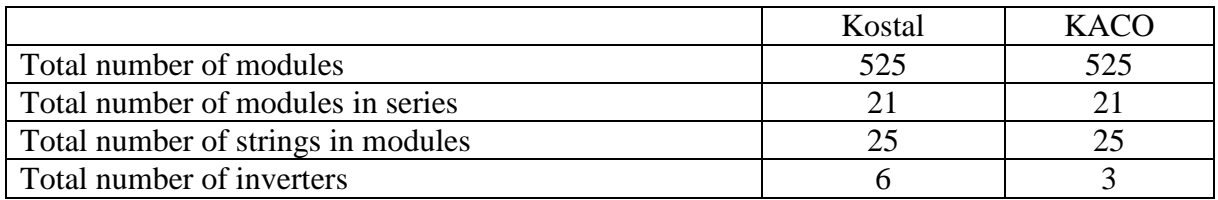

Table 7.2 Array design parameters and number of inverters for the first part of the simulations

# <span id="page-40-0"></span>**7.1. Simulation Parameters**

Fixed simulation parameters are shown in Table 7.3 , Table 7.4 , Table 7.5 and Table 7.6.

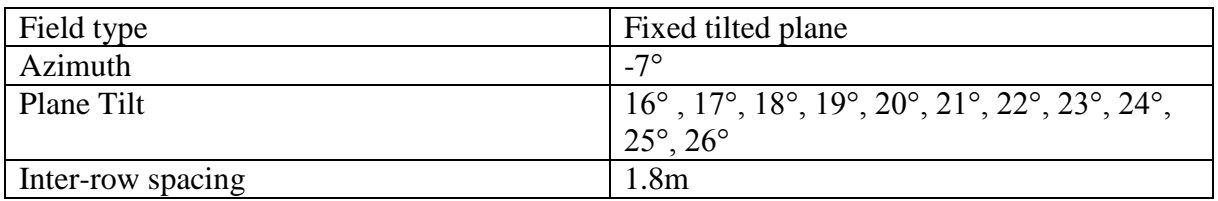

Table 7.3 Orientation parameters

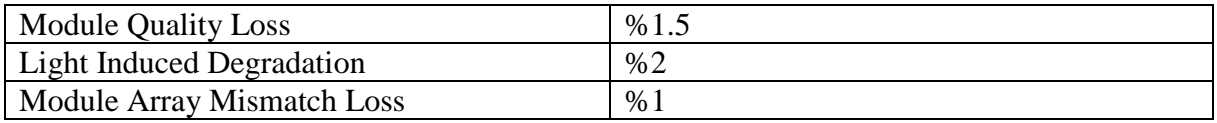

Table 7.4 Module Loss Parameters

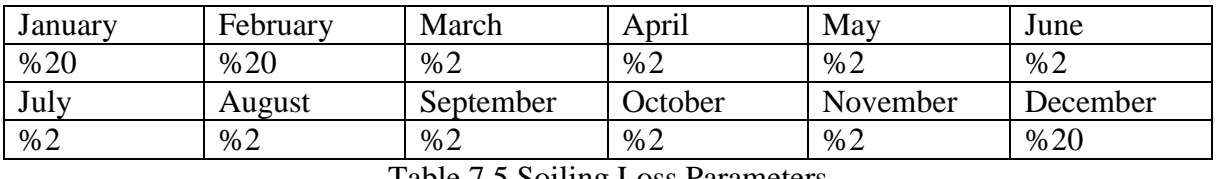

Table 7.5 Soiling Loss Parameters

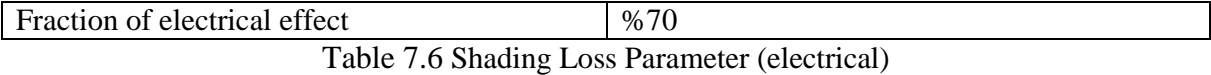

Table 7.7 and Table 7.8 shows the calculated system losses according to each simulation.

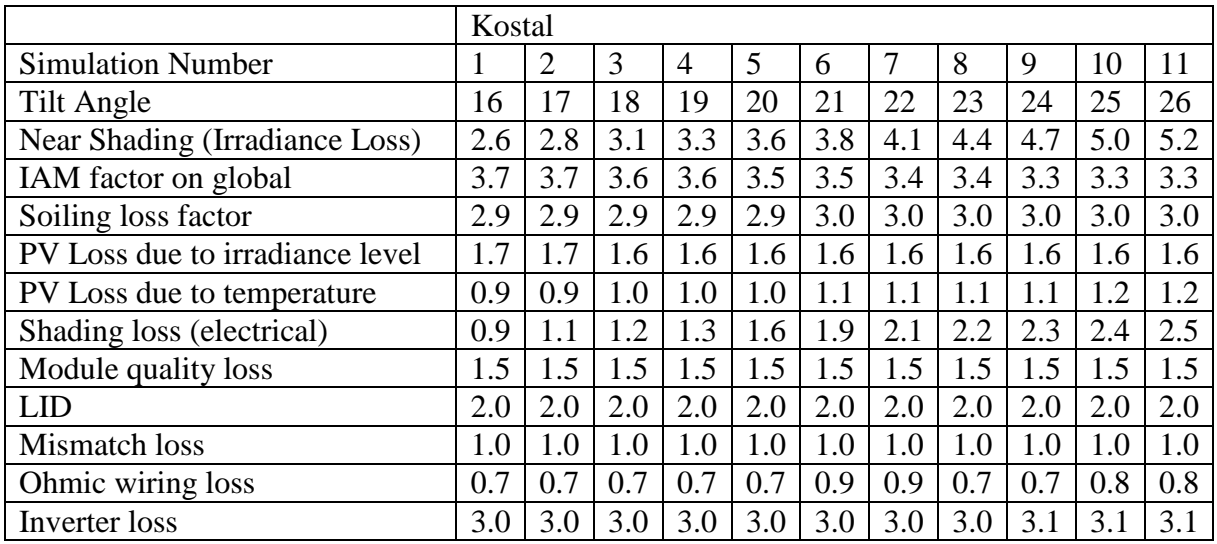

Table 7.7 Calculated system losses (Kostal)

|                                 | <b>KACO</b> |                |     |     |     |     |     |     |     |     |     |
|---------------------------------|-------------|----------------|-----|-----|-----|-----|-----|-----|-----|-----|-----|
| <b>Simulation Number</b>        | 1           | $\overline{2}$ | 3   | 4   | 5   | 6   | 7   | 8   | 9   | 10  | 11  |
| Tilt Angle                      | 16          | 17             | 18  | 19  | 20  | 21  | 22  | 23  | 24  | 25  | 26  |
| Near Shading (Irradiance Loss)  | 2.6         | 2.8            | 3.1 | 3.3 | 3.6 | 3.8 | 4.1 | 4.4 | 4.7 | 5.0 | 5.2 |
| IAM factor on global            | 3.7         | 3.7            | 3.6 | 3.6 | 3.5 | 3.5 | 3.4 | 3.4 | 3.3 | 3.3 | 3.3 |
| Soiling loss factor             | 2.9         | 2.9            | 2.9 | 2.9 | 2.9 | 3.0 | 3.0 | 3.0 | 3.0 | 3.0 | 3.0 |
| PV Loss due to irradiance level | 1.7         | $\cdot$ .7     | 1.6 | 1.6 | 1.6 | 1.6 | 1.6 | 1.6 | 1.6 | 1.6 | 1.6 |
| PV Loss due to temperature      | 0.9         | 0.9            | 1.0 | 1.0 | 1.0 |     | 1.1 | 1.1 | 1.1 | 1.2 | 1.2 |
| Shading loss (electrical)       | 0.9         | 1.1            | 1.2 | 1.3 | 1.6 | 1.9 | 2.1 | 2.2 | 2.3 | 2.4 | 2.5 |
| Module quality loss             | 1.5         | 1.5            | 1.5 | 1.5 | 1.5 | 1.5 | 1.5 | 1.5 | 1.5 | 1.5 | 1.5 |
| <b>LID</b>                      | 2.0         | 2.0            | 2.0 | 2.0 | 2.0 | 2.0 | 2.0 | 2.0 | 2.0 | 2.0 | 2.0 |
| Mismatch loss                   | 1.0         | 1.0            | 1.0 | 1.0 | 1.0 | 1.0 | 1.0 | 1.0 | 1.0 | 1.0 | 1.0 |
| Ohmic wiring loss               | 0.7         | 0.7            | 0.7 | 0.7 | 0.7 | 0.7 | 0.7 | 0.7 | 0.8 | 0.8 | 0.8 |
| Inverter loss                   | 2.1         | 2.             | 2.1 | 2.2 | 2.2 | 2.1 | 2.1 | 2.1 | 2.1 | 2.1 | 2.2 |

Table 7.8 Calculated system losses (KACO)

# <span id="page-41-0"></span>**7.2. Simulation Results**

Table 7.9 and Table 7.10 shows the production results according to each simulations

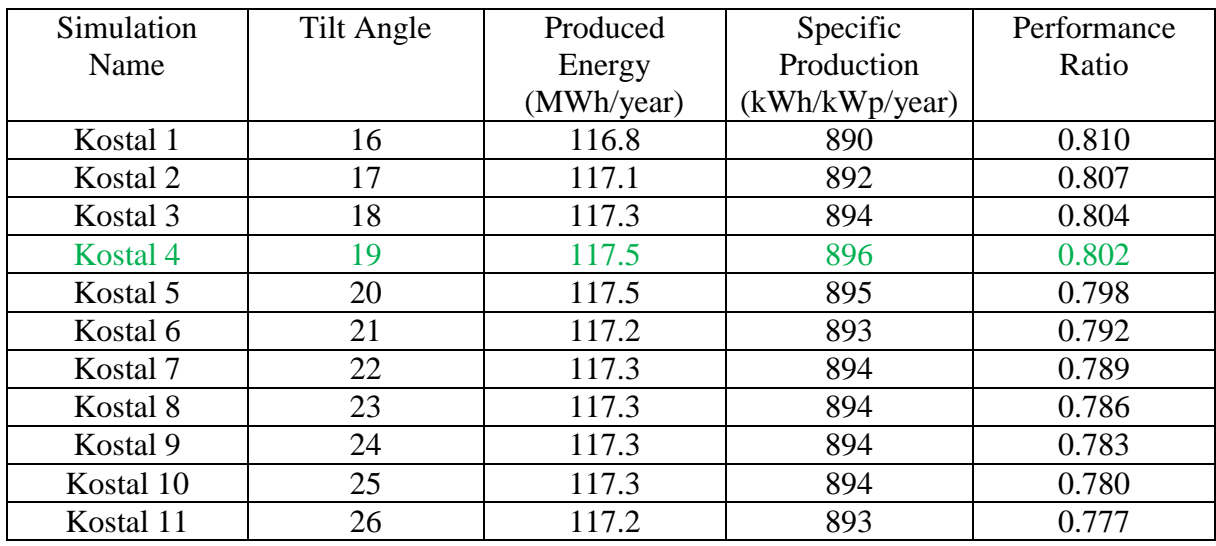

Table 7.9 Production results of the simulations (Kostal)

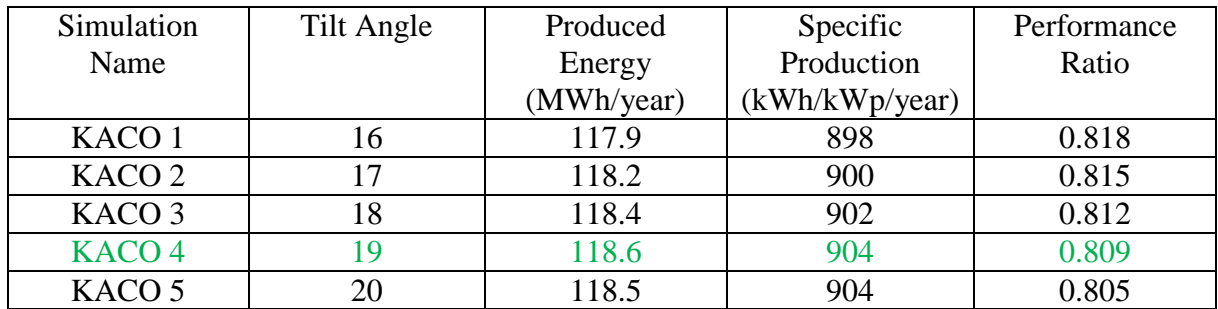

| KACO 6             |    | 118.5 | 903 | 0.801 |
|--------------------|----|-------|-----|-------|
| KACO <sub>7</sub>  | 22 | 118.4 | 900 | 0.794 |
| KACO <sub>8</sub>  | 23 | 118.4 | 899 | 0.790 |
| KACO <sub>9</sub>  | 24 | 118.4 | 902 | 0.790 |
| KACO <sub>10</sub> | 25 | 118.0 | 902 | 0.787 |
| KACO <sub>11</sub> |    | 118.3 | 902 | 0.784 |

Table 7.10 Production results of the simulations (KACO)

As seen from Table 7.9 and Table 7.10 , the best electricity production results were achieved for the tilt angle 19° . Using this tilt angle and the same simulation parameters, five different inverters manifactured by Fronious, ABB, SMA, Danfoss and SAMIL are chosen to investigate if better results can be achieved. Array design parameters are chosen the same as the first part of the simulations. Table 7.11 shows the array design parameters and number of inverters of the second part of the simulations.

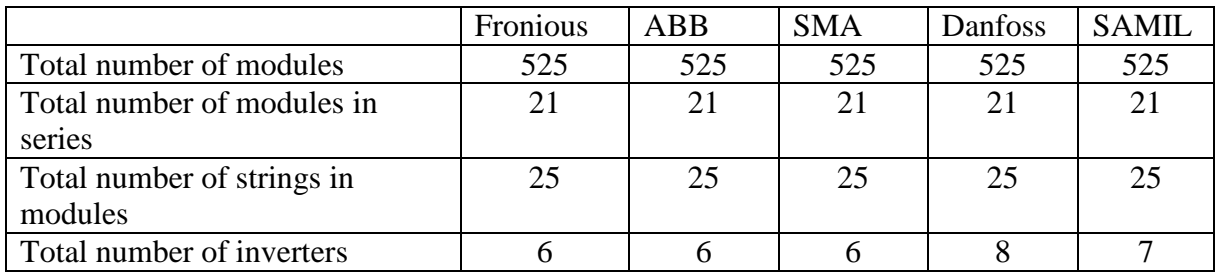

Table 7.11 Array design parameters and number of inverters for the first part of the simulations

| Inverter               | <b>Produced Energy</b> | <b>Specific Production</b> | Performance Ratio |
|------------------------|------------------------|----------------------------|-------------------|
|                        | (MWh/year)             | (kWh/kWp/year)             |                   |
| Kostal PIKO 20 kW      | 117.5                  | 896                        | 0.802             |
| <b>KACO</b> Powador    | 118.6                  | 904                        | 0.809             |
| 48.0 TL3 Park M        |                        |                            |                   |
| 40 <sub>k</sub> W      |                        |                            |                   |
| Fronious Symo 20.0-    | 118.2                  | 901                        | 0.806             |
| 3-M 20 kW              |                        |                            |                   |
| ABB Trio-20.0-TL-      | 118.6                  | 903                        | 0.809             |
| <b>OUTD 20 kW</b>      |                        |                            |                   |
| <b>SMA Sunny</b>       | 118.3                  | 902                        | 0.807             |
| Tripower 20000 TL-     |                        |                            |                   |
| 30 20 kW               |                        |                            |                   |
| Danfoss FLX Pro 15     | 117.7                  | 896                        | 0.803             |
| $15 \text{ kW}$        |                        |                            |                   |
| <b>SAMIL SolarLake</b> | 117.5                  | 895                        | 0.801             |
| 17000TL 17kW           |                        |                            |                   |

Table 7.12 shows the production results of the second part of the simulations.

Table 7.12 Production results of the second part of the simulations

As seen in Table 7.12 , the energy production results and performance ratios are similar to each other, taking into account that most modern inverters convert DC power to AC power with an efficiency of %90 or more most of the time when they are properly sized, but it is

possible to achieve minor improvements. Considering that the project was carried out by the company using Kostal PIKO 20 kW inverter and a fixed mounting system with a tilt angle of 21° , the PV system of the project can be considered as optimized.

A more detailed 3D illustration of the chosen system was constructed according to the results of the simulation using SketchUp 3D illustration software ( Figure 7.1. )

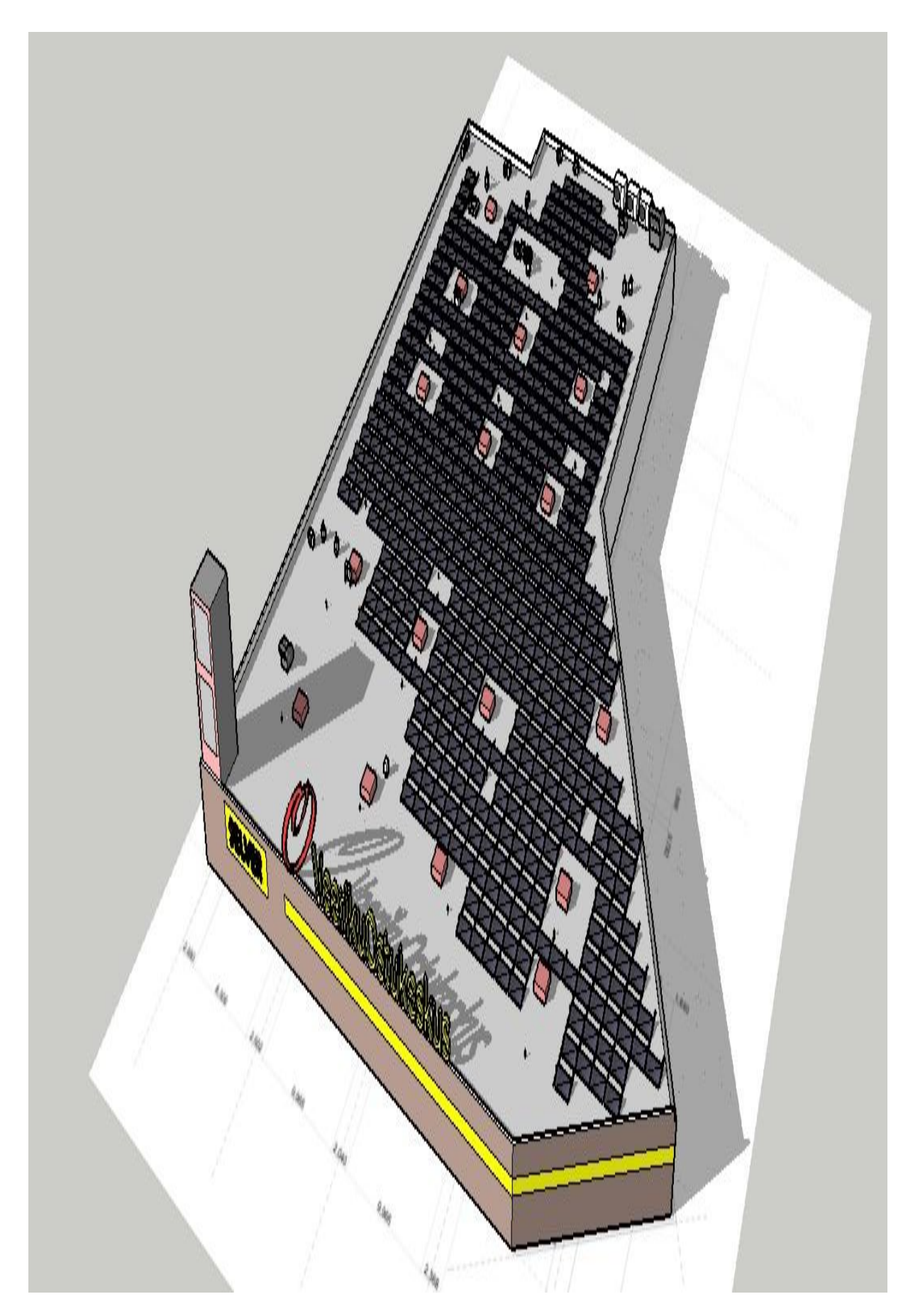

Figure 7.1. Detailed 3D illustration of the chosen system

# <span id="page-45-0"></span>**8. Economic Evaluation**

Simple payback time method is used to evaluate the economics of the designed systems. It takes the initial investment costs and the value of yearly electricity production into account to calculate the amount of time to recover the inital investment [22].

It is used as a primary estimation method as it does not include the time value of money or the cash flows. Simple payback times of the systems are calculated according to Eq. 8.1.

> Simple Payback Time  $=\frac{Project\ Initial\ Investment\ South\ Point\ South\ South\ South\ North\ }$ Yearly Energy Sold (Eq. 8.1.)

In order to calculate the simple payback times, total investment of the systems are calculated according to the prices that are given from the retailers to the company. Table 8.1 shows the prices of the chosen systems components. Other costs concerning the cables, transportation, labor etc. is calculated according to price per Wp which is 131 kWp for each system.

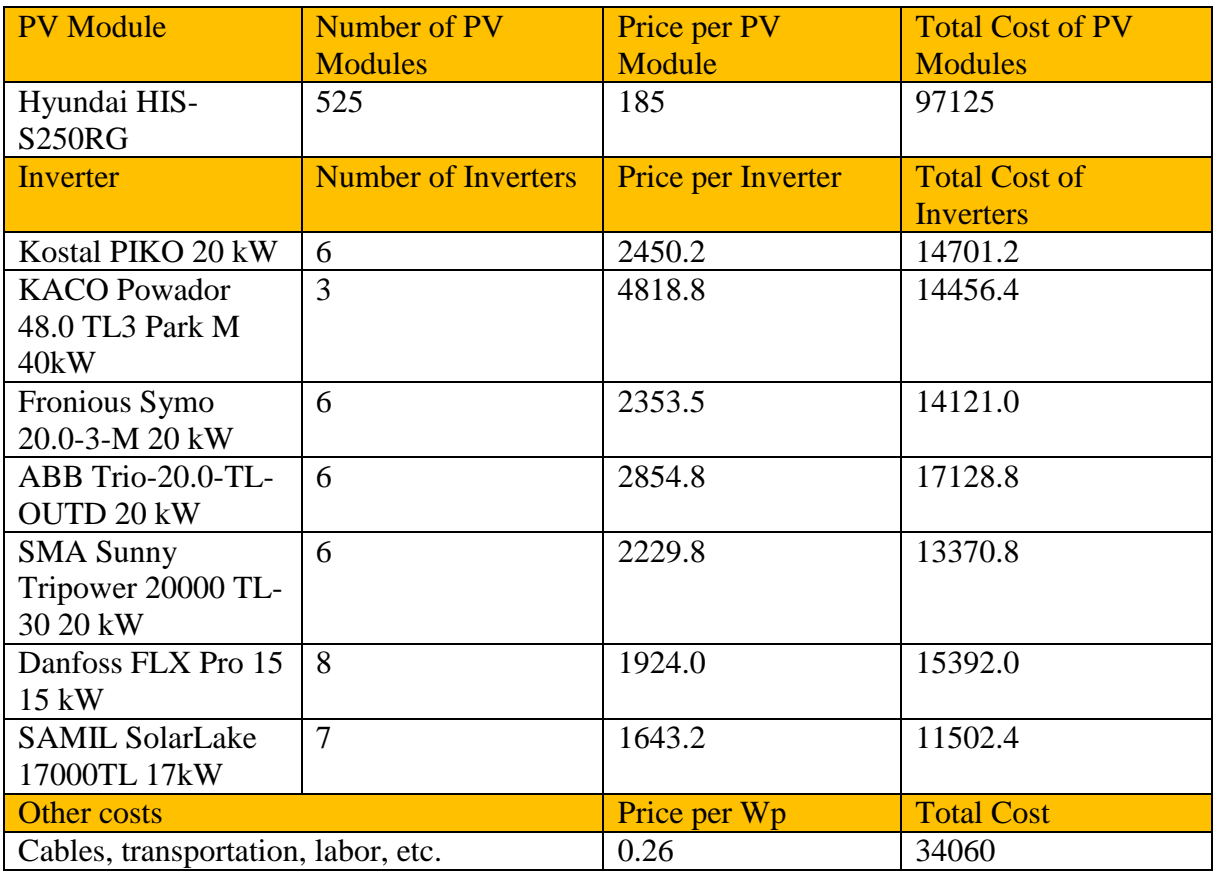

Table 8.1 Prices of the chosen systems components

Table 8.2. shows the total investments for each whole system and the calculated simple payback times. The price of the produced energy in Estonia is chosen as 0.042 euro/kWh [23] and the subsidies paid for renewable energy is chosen as 0.0537 euro/kWh [24].

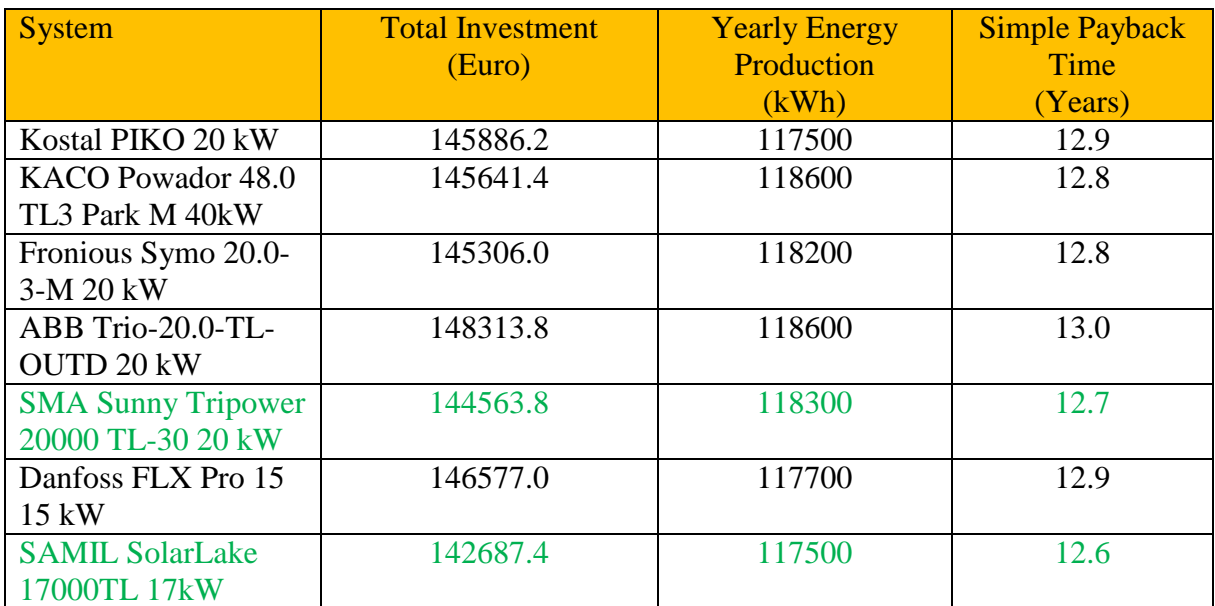

Table 8.2 Calculated simple payback times for each system

# <span id="page-46-0"></span>**9. Conclusions**

Results of the simulations that are carried out to optimize the project shows that slightly better power production and performance ratios can be achieved by using different types of inverters for this project. Considering the initial investment prices, best economical results are achieved using seven SAMIL SolarLake 17000TL 17kW inverters. Performance ratios and normalized productions per months of this simulation are shown in Figure 9.1. and Figure 9.2. , respectively.

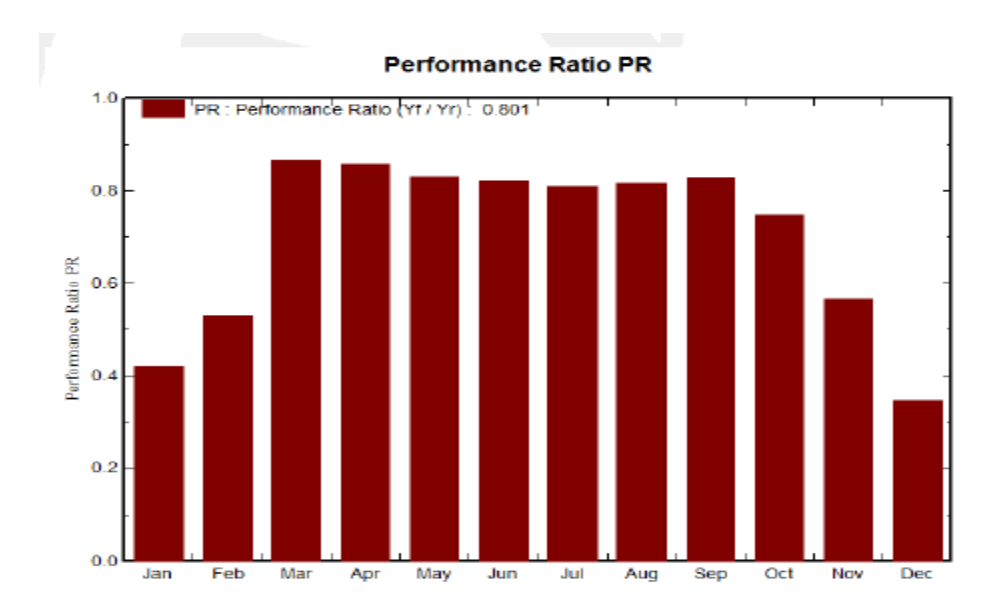

Figure 9.1. Performance ratios per month using SAMIL SolarLake 17000TL 17kW inverter

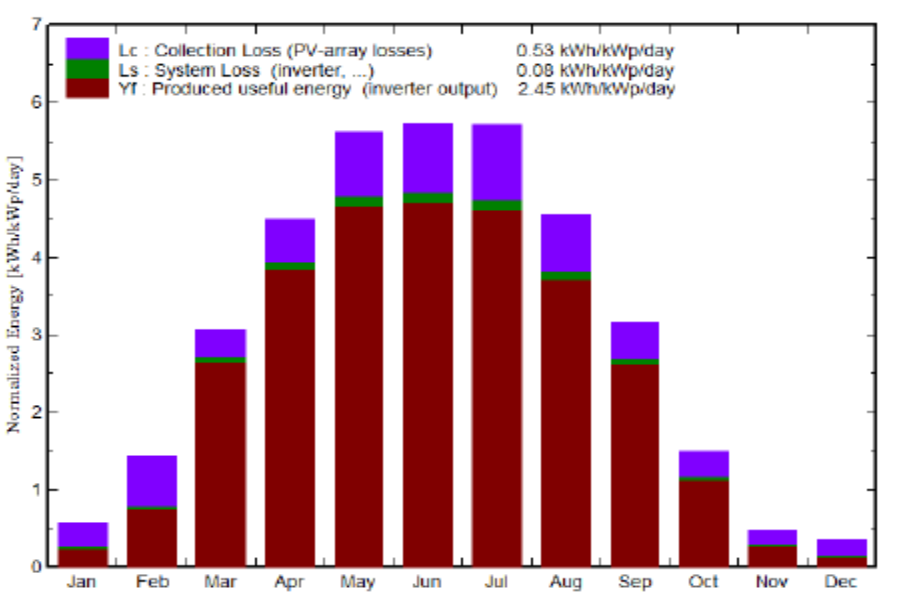

Normalized productions (per installed kWp): Nominal power 131 kWp

Figure 9.2. Normalized production per month using SAMIL SolarLake 17000TL 17kW inverter

Simulations that are carried out using SMA, KACO and ABB inverters have better output results but the initial costs of these systems are a bit higher. Considering the performance ratio and the power output of the system that uses SMA inverters, it can also be a valuable option. Performance ratios and normalized productions per months of this simulation are shown in Figure 9.3 and Figure 9.4 , respectively.

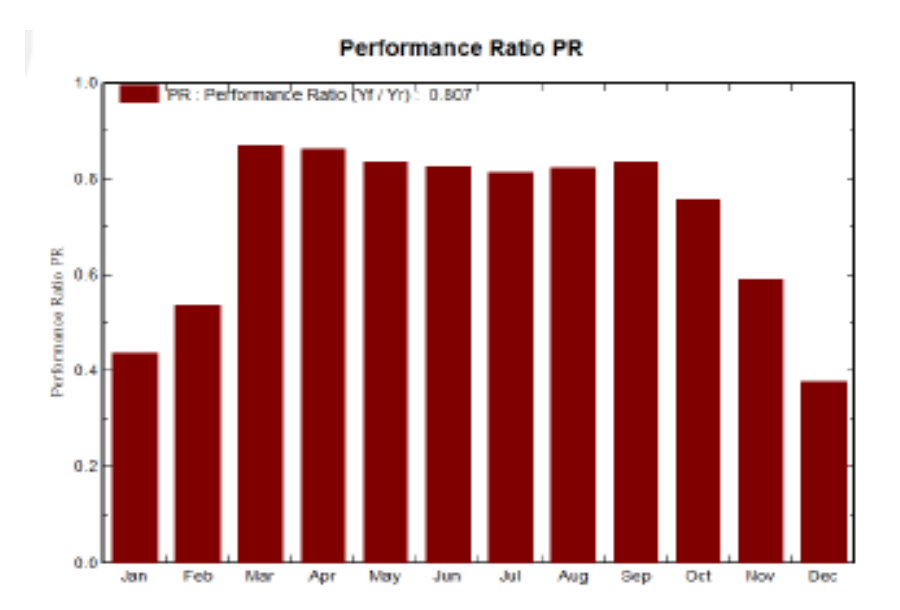

Figure 9.3 Performance ratios per month using SMA Sunny Tripower 20000 TL-30 20 kW

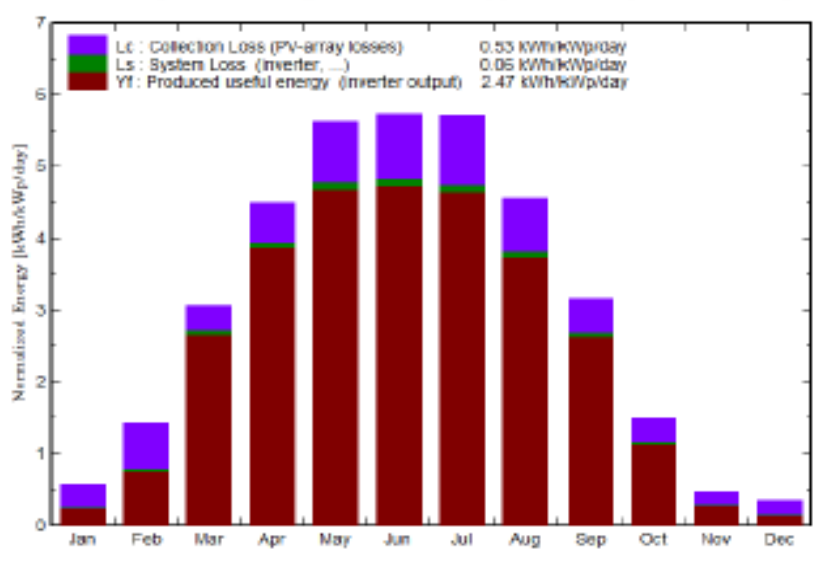

Normalized productions (per installed kWp): Nominal power 131 kWp

Figure 9.4 Normalized production per month using SMA Sunny Tripower 20000 TL-30 20kW

Current economical value of rooftop PV systems in Estonia are feasible considering the low simple payback times of 12 to 13 years and the lifetime of the project, which is considered 25 years.

## <span id="page-48-0"></span>**10.Resume**

A ground-mounted rooftop PV system for a shopping center in Tartu has been designed and optimized considering the technologies that are chosen by the company with the aim of producing the highest amount of energy possible using PVSyst software, which is widely used

in the industry. It has a large database of modules and inverters, 3D planning option, detailed presentations of simulation results. After running simulations for different tilt angles using two different inverters, it is seen that the best results are achieved using the tilt angle of 19° . Using this as a reference, different combinations of inverters have been chosen in order to investigate the change in power production and payback times.Simulations show that there are slight differences in power production and payback times between different systems using different inverters. Considering that both PV modules and inverter prices are expected to drop with the development in the technologies, more economically valuable results can be achieved in the future in Estonia.

## <span id="page-49-0"></span>**11.Resümee**

Käesolevas magistritöös on projekteeritud Tartu kaubanduskeskuse katusele päikepaneelide süsteem. Projekteerimisel on kasutatud simulatsiooniprgrammi PVSyst, mille abil on võimalik valida suurima tootlikkusega päikespaneelide süsteem ja inverter ning esitada 3D mõõtkavas simulatsiooni tulemused reaalses olukorras. Analüüsi tulemusena leiti, et päikesepaneelide optimaalne kaldenurk on 19 kraadi ja lähtuvalt sellest analüüsiti süteemi tootlikkust ja tasuvusaega erinevate inverteriga. Simulatsiooni tulemustest järeldati, et erinvate päikesepaneelide ja invereterite vahel ei ole suurt erinevust. Arvestades, et päikepaneelide ja toetavate süsteemide hinnad on langustrendis, on päikesepaneelide kasutamine Tartus antud näite alusel perspektiivne.

# <span id="page-50-0"></span>**12.References**

[1] European Comission. [Online] http://ec.europa.eu/energy/renewables/index\_en.htm.

[2] *Estonia 2013 - Energy Policies Beyond IEA Countries.* International Energy Agency. p. 5.

[3] **FOSTER, Robert, GHASSEMI, Majid and COTA, Alma.** *Solar energy: renewable energy and the environment.* s.l. : CRC Press, 2009. pp. 4-7.

[4] **Kahle, A. B., et al.** RADIATION (SOLAR). *Proceedings of the IEEE.* 2003, 63, pp. 137- 147.

[5] *Planning and Installing Photovoltaic Systems: A Guide for Installers, Architects and Engineers.* s.l. : Earthscan, 2003, DEUTSCHE GESELLSCHAFT FÜR SONNENENERGIE, pp. 8-10.

[6] http://meteonorm.com/images/uploads/demo\_uploads/ghi\_world\_mn71.png.

[7] *Technology Fundamentals - The Sun as an Energy Resource.* **Quaschning, Volker.** 6, 2003, Renewable Energy World, pp. 90-93.

[8] **KALOGIROU, Soteris A.** *Solar energy engineering: processes and systems Academic Press.* s.l. : Academic Press, 2013. p. 469.

[9] **GTM Research/SEIA: U.S. Solar Market Insight.** *U.S.Solar Market Insight Report 2014 Q4.* 2014.

[10] *Global Market Outlook For Photovoltaics 2013-2017.* European Photovoltaic Industry Association. 2013. p. 4.

[11] *Market Report 2013.* European Photovoltaic Industry Association . 2013. pp. 2-3.

[12] **International Energy Agency.** *Snapshot of Global PV Markets.* 2014. pp. 4-12.

[13] **University of Geneva.** PVSyst Contextual Help. [Online] http://www.pvsyst.com.

[14] **Engel-Cox, J.A. et al.** Evaluation of Solar and Meteorological Data Relevant to Solar Energy Technology Performance in Malaysia. 2013, Vol. 3, 115-124.

[15] http://www.weatherbase.com/weather/weather.php3?s=24262&cityname=Tartu-Estonia.

[16] **Haberlin, Heinrich.** *Photovoltaics: System Design and Practice.* s.l. : John Wiley & Sons, Ltd., 2013. pp. 27-133.

[17] http://www.pvstudent.com/Inter-row-spacing-calculators.html.

[18] http://solarprofessional.com/articles/design-installation/q-a-calculating-inter-rowspacing.

[19] **International Electrotechnical Commission.** *Photovoltaic System Performance Monitoring - Guidelines for Measurement, Data Exchange and Analysis.* 1998. IEC 61274.

[20] *Uncertainty in Long-Term Photovoltaic Yield Predictions.* **Thevenard, Didier.** s.l. : Canmet Energy, 2010, p. 19.

[21] **Sustainable Energy Authority of Ireland.** Best Practice Guide For Photovoltaics. 2015, p. 67.

[22] **Washington State Department of Ecology.** *Ecology Information Document.* 2000. p. 1, Cost Analysis for Pollution Prevention.

[23] http://www.esro.ee/elekter/elektri-muuk/.

[24] http://elering.ee/renewable-energy-subsidy-2/.

[25] http://www.enfsolar.com/ApolloF/solar/Product/pdf/Crystalline/54f5421fed4d4.pdf.

[26] http://www.enfsolar.com/ApolloF/solar/Product/pdf/Inverter/54db1d9546f88.pdf.

[27] http://kaco-

newenergy.com/fileadmin/data/downloads/products/TL3\_Inverters\_Powador\_48.0\_TL3\_Park \_\_\_.0\_TL3\_Park/Data%20Sheets/DTS\_PW\_48\_72\_TL3\_en\_150413.pdf.

[28] http://www.fronius.com/cps/rde/xbcr/SID-016A33A9- D825DA54/fronius\_international/SE\_DS\_Fronius\_Symo\_EN\_320473\_snapshot.pdf.

[29]http://www09.abb.com/global/scot/scot232.nsf/veritydisplay/7d0fefe8e335cd0a85257e11 006f0042/\$file/TRIO-20.0-27.6-Rev-0.1.pdf.

[30] http://files.sma.de/dl/24336/STP25000TL-30-DEN1513-V20web.pdf.

[31] http://www.enfsolar.com/ApolloF/solar/Product/pdf/Inverter/53071676940eb.pdf.

**APPENDIX 1**

www.hhi-areen.com/solar/en www.facebook.com/hyundaisolareu.

# Hyundai<br>Solar Module

Hyundai Heavy Industries was founded in 1972 and is a Fortune 500 company. The company employs more than 48,000 people, and has a global leading 7 business divisions with sales of 51.3 Billion USD in 2013. As one of our core businesses of the company, Hyundai Heavy Industries is committed to develop and invest heavily in the field of renewable energy.

Hyundai Solar is the largest and the longest standing PV cell and module manufacturer in South Korea. We have 600 MW of module production capacity and provide high-quality solar PV products to more than 3,000 customers worldwide. We strive to achieve one of the most efficient PV modules by establishing an R&D laboratory and investing more than 20 Million USD on innovative technologies.

# **RG-Series**

**Multi-crystalline Type** HiS-M250RG | HiS-M255RG | HiS-M260RG

#### Mono-crystalline Type

HiS-S260RG | HiS-S265RG | HiS-S270RG

#### **Mechanical Characteristics**

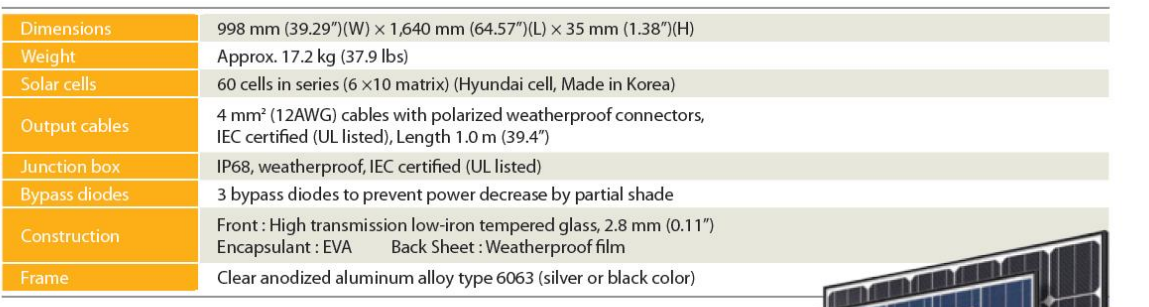

#### 业 High Quality

- . IEC 61215 (Ed.2) and IEC 61730 Certified by VDE
- UL listed (UL 1703), Class C Fire Rating
- Output power tolerance +3/-0 %
- · ISO 9001:2008, ISO 14001:2004 and ISO 50001:2011 Certified
- · OHSAS 18001:2007 Certified
- Advanced Mechanical Test (8,000 Pa) Passed (IEC 61215)
- / Mechanical Load Test (40 lbs/ft<sup>2</sup>) Passed (UL)
- · IEC 62716 (Ammonia Corrosion Test) Certified
- · IEC 61701 (Salt Mist Corrosion Test) Certified

#### **Accredited Test Lab**

- . VDE (Test Data Acceptance Program)
- UL (Witness Test Data Program)

#### **Q** Limited Warranty

- 10 years for product defect
- 10 years for 90 % of warranted min. power
- . 25 years for 80 % of warranted min. power

#### **\* Important Notice on Warranty**

The warranties apply only to the PV modules with Hyundai Heavy Industries Co., Ltd.'s logo (shown below) and product serial number on it.

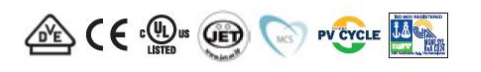

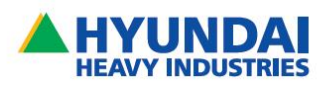

#### **Electrical Characteristics**

#### | Multi-crystalline Type |

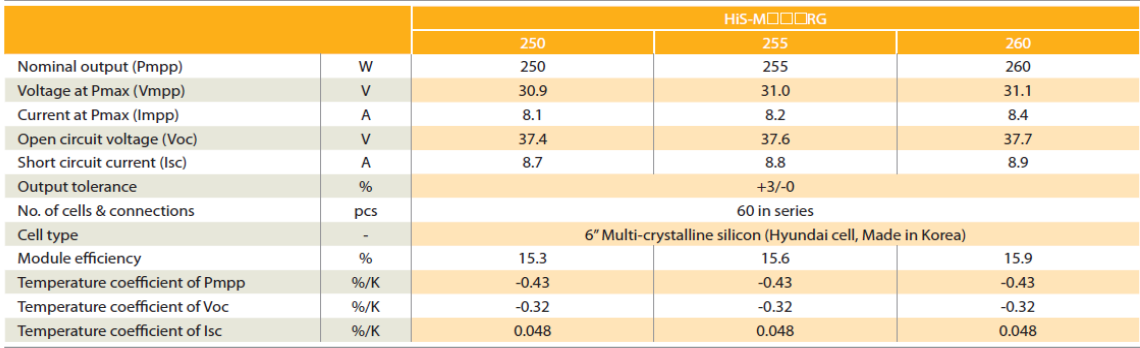

\* All data at STC (Standard Test Conditions). Above data may be changed without prior notice.

#### | Mono-crystalline Type |

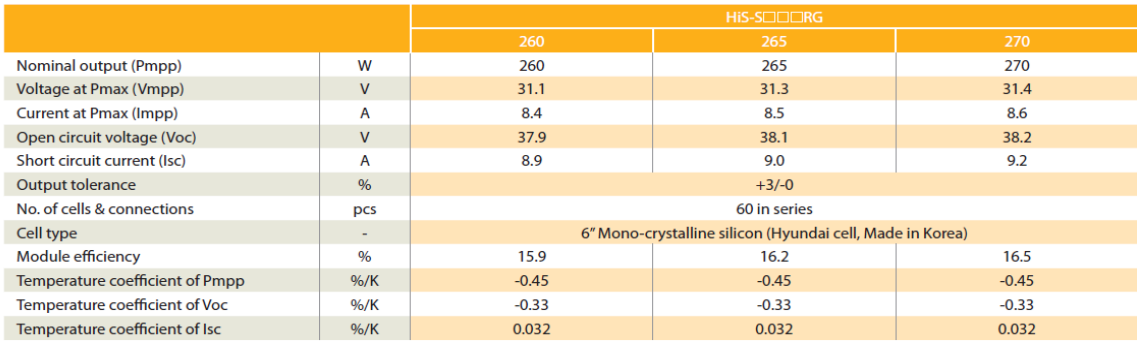

**XX** All data at STC (Standard Test Conditions). Above data may be changed without prior notice.

#### | Module Diagram |

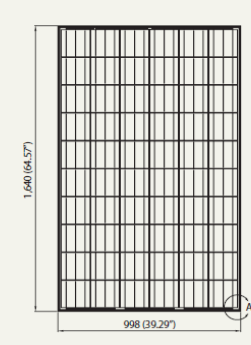

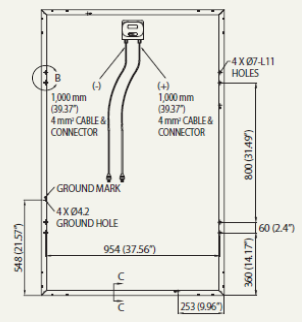

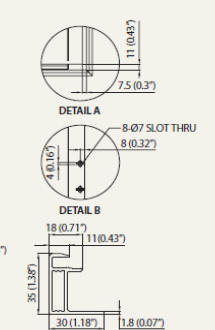

CTION C-C

(unit: mm, inch)

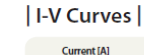

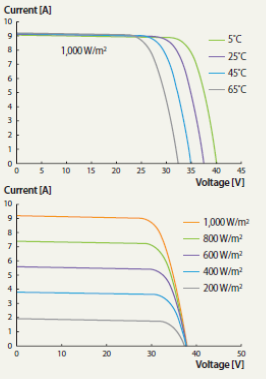

#### | Installation Safety Guide |

· Only qualified personnel should install or perform maintenance.

· Be aware of dangerous high DC voltage.

. Do not damage or scratch the rear surface of the module.

. Do not handle or install modules when they are wet.

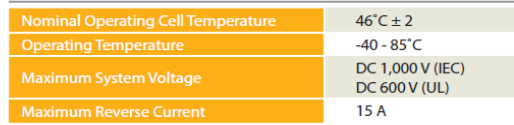

[ Printed Date : February 2015 ]

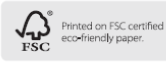

**Sales & Marketing** Tel: +82-2-746-8406, 7422, 8451 Fax: +82-2-746-7675

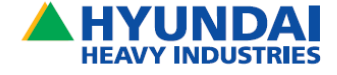

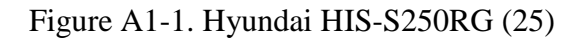

#### **Technical data PIKO 20**

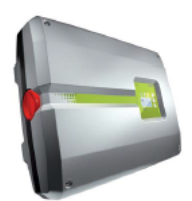

- 3-phase feed-In
- 
- Transformerless converting
- Integrated electronic DC switch<br>■ Broad input voltage range
- 
- Standard Integrated communication package with data logger, web server, solar portal and the following<br>Interfaces: 2x Ethernet, RS485, S0, 4x analogue Inputs (e.g. for ripple control receivers or PIKO Sensor)<br>PIKO BA Se power control
- Integrated switch contact for self-consumption optimisation<br>■ Smart Home-ready, EEBus 1.0-ready
- 

#### Input side (DC)

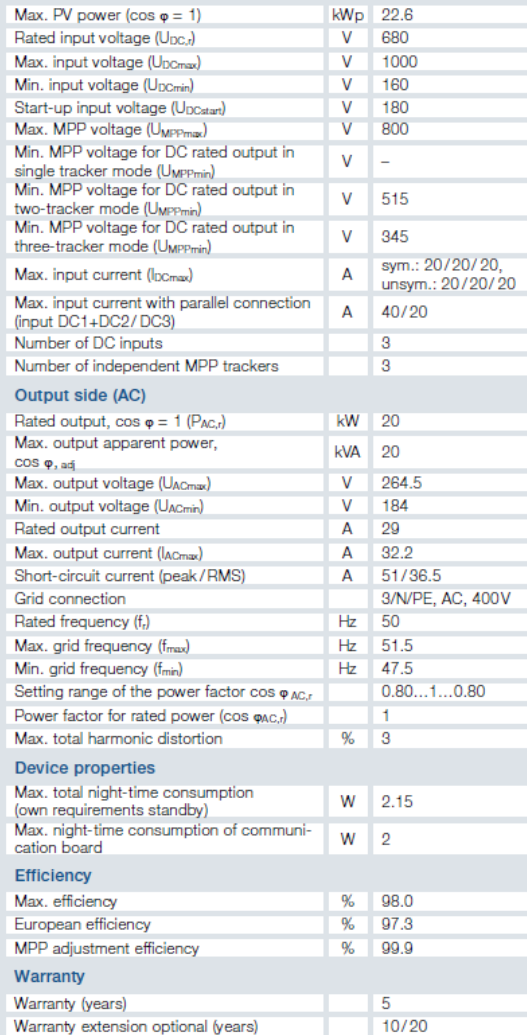

Contact

Hanferstr. 6 79108 Freiburg I. Br. Germany

KOSTAL Solar Electric GmbH

Tel. +49 761 477 44 - 100

Fax +49 761 477 44 - 111

www.kostal-solar-electric.com

Smart<br>connections.

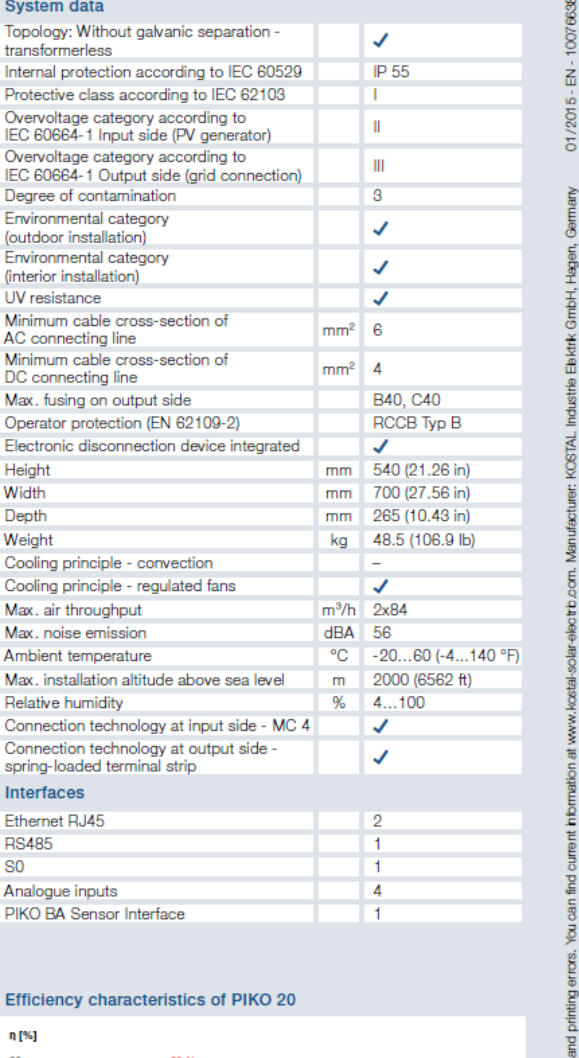

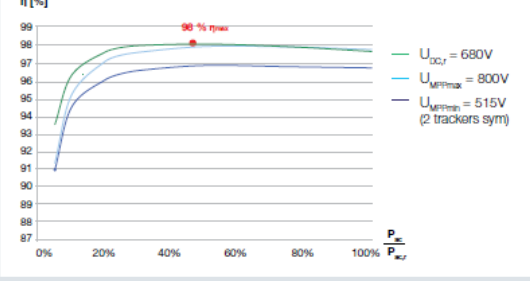

This manual is subject to technical changes

Figure A1-2. Kostal PIKO 20 kW (26)

# **Technical data**

Powador 48.0 TL3 Park | 72.0 TL3 Park

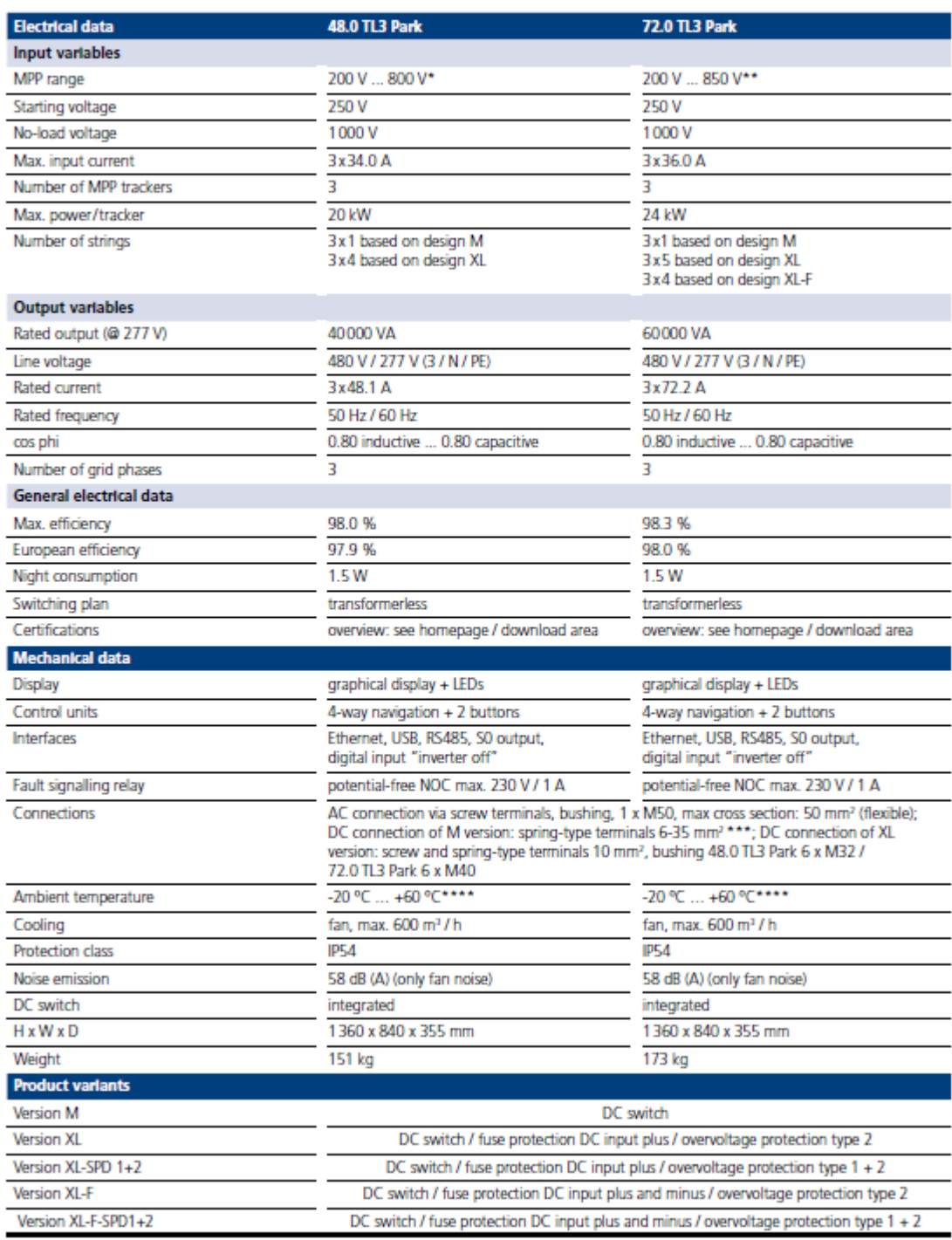

The possible input power is reduced at voltages lower than 410 V. The input current is limited to 34.0 A per input. \*\*\* The possible input power is reduced at voltages lower than 580 V. The "" Only in conjunction with exte

## Figure A1-3. KACO Powador 48.0 TL3 Park M 40kW (27)

# TECHNICAL DATA FRONIUS SYMO (10.0-3-M, 12.5-3-M, 15.0-3-M, 17.5-3-M, 20.0-3-M)

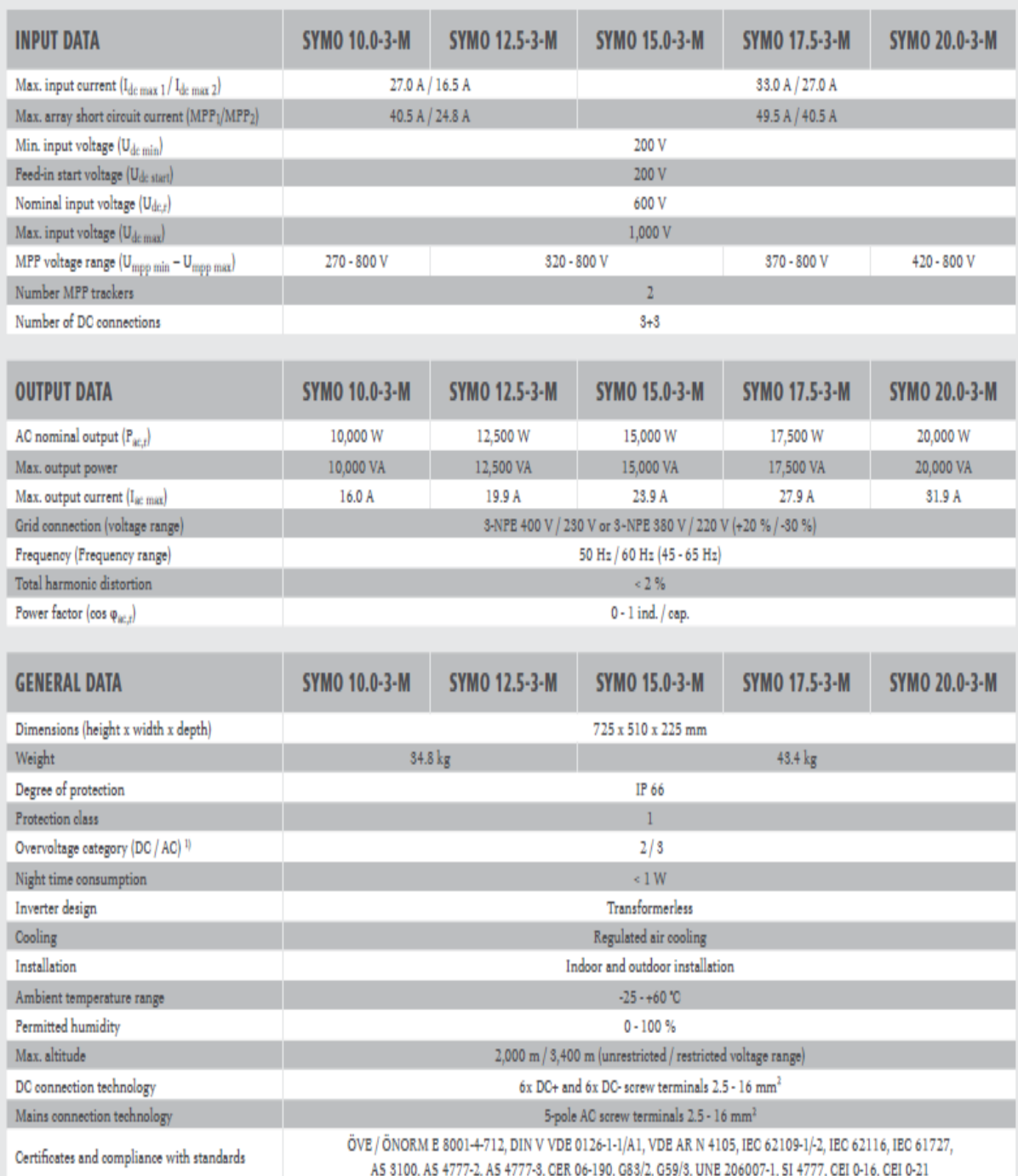

<sup>1)</sup> According to IEC 62109-1. DIN rail for optional overvoltage protection (type 2) is included.

Further information regarding the availability of the inverters in your country can be found at www.fronius.com.

Figure A1-4. Fronious International Symo 20.0-3-M 20 kW (28)

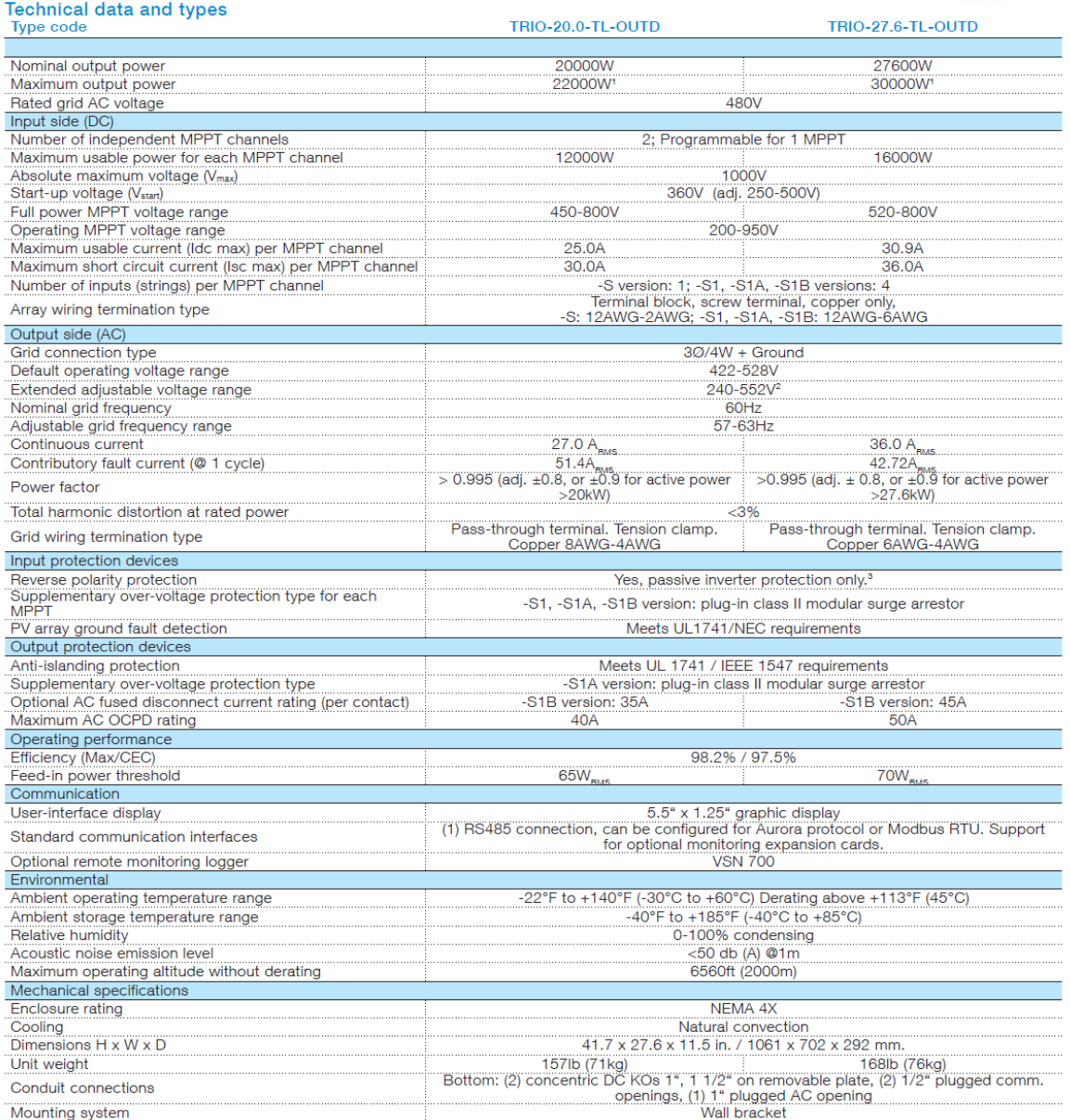

Mounting system Wall bracket Statem Hundred Community of the statement of the Mail bracket Mail bracket Mail bracket Theorem and the statement of the statement of the statement of the statement of the statement of the cont

# Figure A1-5. ABB Trio-20.0-TL-OUTD 20 kW (29)

| <b>Technical Data</b>                                                                         | <b>Sunny Tripower</b>       | <b>Sunny Tripower</b>                                                                                                    |
|-----------------------------------------------------------------------------------------------|-----------------------------|----------------------------------------------------------------------------------------------------|
|                                                                                               | 20000TL                     | <b>25000TL</b>                                                                                                    |
| Input (DC)                                                                                    |                             |                                                                                                    |
| Max. DC power (@ cos $\varphi = 1$ ) / DC rated power                                         | 20440 W / 20440 W<br>1000 V | 25550 W / 25550 W<br>1000 V                                                                                                    |
| Max. input voltage                                                                            |                             |                                                                                                    |
| MPP voltage range / rated input voltage                                                       | 320 V to 800 V / 600 V      | 390 V to 800 V / 600 V                                                                                                    |
| Min. input voltage / start input voltage                                                      | 150 V / 188 V               | 150 V / 188 V                                                                                                    |
| Max. input current input A / input B                                                          | 33A/33A                     | 33A/33A                                                                                                    |
| Number of independent MPP inputs / strings per MPP input                                      | 2 / A:3; B:3                | $2 / A:3$ ; B:3                                                                                                    |
| Output (AC)                                                                                   |                             |                                                                                                    |
| Rated power (@ 230 V, 50 Hz)                                                                  | 20000W                      | 25000 W                                                                                                    |
| Max. AC apparent power                                                                        | 20000 VA                    | 25000 VA                                                                                                    |
| AC nominal voltage                                                                            |                             | 3 / N / PE: 220 / 380 V<br>3 / N / PE; 230 / 400 V<br>3 / N / PE; 240 / 415 V                                                                                                    |
| AC voltage range                                                                              |                             | 180 V - 280 V                                                                                                    |
| AC grid frequency / range                                                                     |                             | 50 Hz / 44 Hz  55 Hz<br>60 Hz / 54 Hz  65 Hz                                                                                                    |
| Rated power frequency / rated grid voltage                                                    |                             | 50 Hz / 230 V                                                                                                    |
| Max. output current / Rated output current                                                    | 29 A / 29 A                 | 36.2 A / 36.2 A                                                                                                    |
| Power factor at rated power / Adjustable displacement power factor                            |                             | 1 / 0 overexcited to 0 underexcited                                                                                                    |
| <b>THD</b>                                                                                    |                             | $\leq$ 3 %                                                                                                    |
| Feed-in phases / connection phases                                                            |                             | 3/3                                                                                                    |
| <b>Efficiency</b>                                                                             |                             |                                                                                                    |
| Max. efficiency / European Efficiency                                                         | 98.4% / 98.0%               | 98.3%/98.1%                                                                                                    |
| <b>Protective devices</b>                                                                     |                             |                                                                                                    |
| DC-side disconnection device                                                                  |                             |                                                                                                    |
| Ground fault monitoring / grid monitoring                                                     |                             | $\bullet$ / $\bullet$                                                                                                    |
| DC surge arrester (Type II) can be integrated                                                 |                             | $\circ$                                                                                                    |
| DC reverse polarity protection / AC short-circuit current capability / galvanically isolated  |                             | $2/9/$ –                                                                                                    |
| All-pole sensitive residual-current monitoring unit                                           |                             |                                                                                                    |
| Protection class (according to IEC 62109-1) / overvoltage category (according to IEC 62109-1) |                             | I / AC: III; DC: II                                                                                                    |
| General data                                                                                  |                             |                                                                                                    |
| Dimensions (W / H / D)                                                                        |                             | 661 / 682 / 264 mm (26.0 / 26.9 / 10.4 inch)                                                                                                    |
| Weight                                                                                        |                             | 61 kg (134.48 lb)                                                                                                    |
| Operating temperature range                                                                   |                             | -25 °C to +60 °C (-13 °F to +140 °F)                                                                                                    |
| Noise emission (typical)                                                                      |                             | 51 dB(A)                                                                                                    |
| Self-consumption (at night)                                                                   |                             | 1W                                                                                                    |
| Topology / cooling concept                                                                    |                             | Transformerless / Opticool                                                                                                    |
| Degree of protection (as per IEC 60529)                                                       |                             | <b>IP65</b>                                                                                                    |
| Climatic category (according to IEC 60721-3-4)                                                |                             | 4K4H                                                                                                    |
| Maximum permissible value for relative humidity (non-condensing)<br>Features / function       |                             | 100%                                                                                                    |
|                                                                                               |                             |                                                                                                    |
| DC connection / AC connection                                                                 |                             | SUNCLIX / spring-cage terminal                                                                                                    |
| <b>Display</b><br>Interface: RS485, Speedwire/Webconnect                                      |                             | $\circ$ / $\bullet$                                                                                                    |
| Data interface: SMA Modbus / SunSpec Modbus                                                   |                             | $\bullet$ / $\bullet$                                                                                                    |
| Multifunction relay / Power Control Module                                                    |                             | O/O                                                                                                    |
| OptiTrack Global Peak / Integrated Plant Control / Q on Demand 24/7                           |                             | $\bullet$ / $\bullet$ / $\bullet$                                                                                                    |
| Off-Grid capable / SMA Fuel Save Controller compatible                                        |                             | $\bullet$ / $\bullet$                                                                                                    |
| Guarantee: 5 / 10 / 15 / 20 / 25 years                                                        |                             | 0/0/0/0/0                                                                                                    |
| Certificates and permits (more available on request)                                          |                             | ANRE 30, AS 4777, BDEW 2008, C10/11:2012, CE, CEI 0-16, CEI 0-21, EN 50438*,                                                                                                    |
| * Does not apply to all national appendices of EN 50438                                       |                             | G59/3, IEC 60068-2x, IEC 61727, IEC 62109-1/2, IEC 62116, MEA 2013, NBR 16149,<br>NEN EN 50438, NRS 097-2-1, PEA 2013, PPC, RD 1699/413, RD 661/2007,<br>Res. n°7:2013, SI4777, UTE C15-712-1, VDE 0126-1-1, VDEAR-N 4105, VFR 2014 |
|                                                                                               |                             |                                                                                                    |
| Type designation                                                                              | STP 20000TL-30              | STP 25000TL-30                                                                                                    |
|                                                                                               |                             |                                                                                                    |

Figure A1-6. • SMA Sunny Tripower 20000 TL-30 20 kW (30)

#### **FLX Factsheet**

For additional technical data and functional descriptions please refer to the design guide on www.danfoss.com/solar

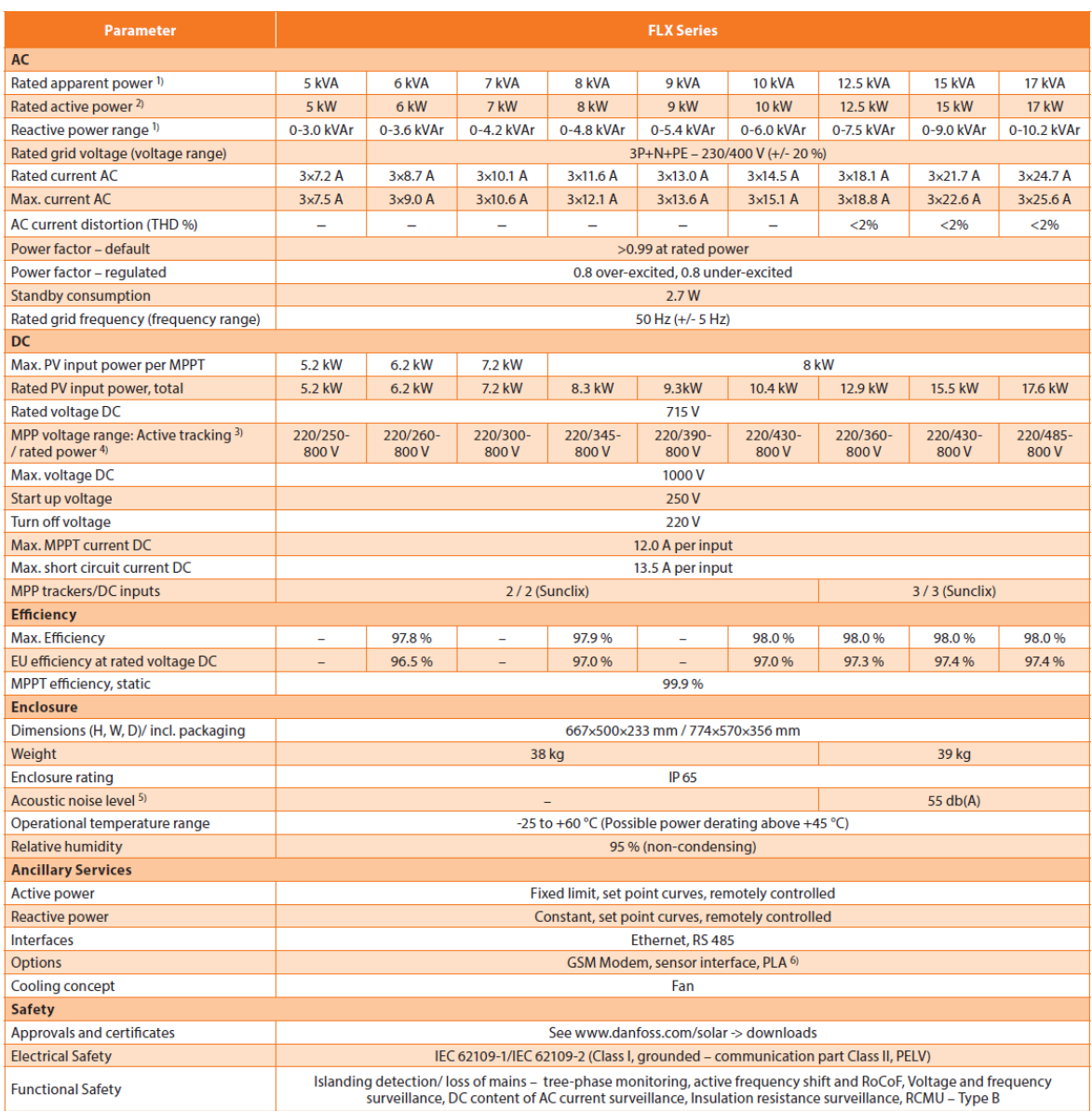

1) At rated grid voltage,<br>
2) At rated grid voltage, cosphi = 1.<br>
3) To utilize the full range, asymmetrical layouts must be considered including start up voltage for at least one string.<br>
Achieving Nominal power will depe

Danfoss Solar Inverters A/S | Nordborgvej 81 | DK-6430 Nordborg • Denmark<br>Tel: +45 7488 1300 | Fax: +45 7488 1301 | E-mail: solar-inverters@danfoss.com | www.danfoss.com/solar

Figure A1-7. • Danfoss FLX Pro 15 15 kW (31)